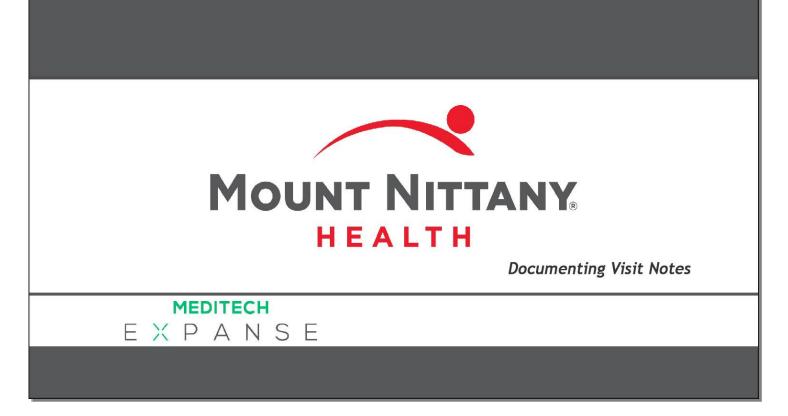

This course will guide you through the use of the various tools included in the Expanse Documentation Template System.

Subtle on screen elements of the LIVE system may vary from what is shown within this course; however, the functionality is as shown.

| Clinical Hor<br>← → C | me Screen - MEDITEC × +  https://webacute.mountnittany.org/cec | test/s0003827355232173/              |         |                     |                   |                                                                                                    | \$ Q                             |               |
|-----------------------|----------------------------------------------------------------|--------------------------------------|---------|---------------------|-------------------|----------------------------------------------------------------------------------------------------|----------------------------------|---------------|
| E<br>eturn To         | the workload €                                                 |                                      |         |                     |                   | ∭ún<br>∭ún<br>Sign Compose                                                                           | ≡ 🏚                              | ×<br>Susper   |
| Tracy S               | Sheehan , MD                                                   |                                      |         |                     |                   | C Find Patient                                                                                       |                                  |               |
| Schedule              |                                                                |                                      |         | Fri Marcl           | n 15, 2019 10:55a | Workload                                                                                             |                                  |               |
| Mar<br>2019           | Sun Mon Tue Wed                                                | Thu Fri Sat                          |         | Today               | More              | Recently Accessed                                                                                    |                                  |               |
| 1                     | Sheehan, Tracy                                                 | / •                                  |         | Provider*           |                   | Name                                                                                                 | Visit Date                       | Close<br>Char |
| 11:00                 | T-TEST, JUNE<br>Annual Exam                                    | 06/02/1955<br>63 F<br>Hester, C. MD  | Arrived | Prost of an and a M | Pending           | T-Test, Olaf<br>T-TEST, JUNE                                                                         | 03/15/19<br>03/15/19             |               |
| 11:45                 | <b>T-Test, Olaf</b><br>Follow up                               | 01/01/1996<br>23 M<br>Hester, C. MD  | Arrived | (,,                 | Pending           | T-TEST, BATMAN<br>T-TEST, SUE                                                                        | 03/15/19                         |               |
| 8:00                  | T-TEST, SUE<br>1 WEEK F/U                                      | 12/01/1954<br>64 F<br>Shannon, D. MD | Arrived | click on '          | Pending           | T-TEST, TY<br>ambtest, joe                                                                           | 03/13/19                         |               |
| 10:00                 | T-TEST, CLASSROOM35<br>Acid reflux                             | 03/05/1965<br>54 M<br>Shannon, D. MD | Arrived |                     |                   | T-TEST, JESSICA<br>T-TEST, BARRY                                                                     | 03/13/19<br>03/13/19             |               |
| 10:30                 | T-TEST, CLASSROOM38<br>Deep vein thrombosis                    | 03/08/1938<br>81 M<br>Shannon, D. MD | Arrived |                     | Pending           | T-Test, PG Fully Loaded<br>T-TEST, NOAH<br>T-TEST, SHARON<br>T-TEST, CLASSROOM21<br>TESTPATIENT, BOB | 03/13/19<br>03/11/19<br>03/11/19 |               |

In most Ambulatory situations, providers will pick up a document that has been started during the check in procedure. These documents will appear as 'Pending' on the office Schedule. Click on 'Pending' for T-TEST,JUNE.

|                                  |                       |                   |             |                     |        |           |      |              |                |     |                         | _                                       | ΟX                    |
|----------------------------------|-----------------------|-------------------|-------------|---------------------|--------|-----------|------|--------------|----------------|-----|-------------------------|-----------------------------------------|-----------------------|
| Document T-TES 63F - MEDITEC     |                       |                   |             |                     |        |           |      |              |                |     |                         |                                         |                       |
|                                  | cute.mountnittany.org | /cectest/s0003827 | 355232173/  |                     |        |           |      |              |                |     |                         | ☆ (                                     |                       |
| E A E                            | 3                     |                   |             | Chart Document      | Orders |           |      |              |                | gn  | Compose                 | ⊞<br>More                               | Suspend               |
| Primary Care Office              | e Visit 🗸 📳           |                   |             |                     |        |           | SAVE | DRAFT        | SIGN           | C   | ÷                       |                                         | 0                     |
| Author: Christophe E. Hester, MD |                       |                   |             |                     |        |           |      | Last Saved a | at 03/15/19 10 | :53 | T-'                     | Test, Jun                               | e                     |
| Nursing click on 'Prin           | nary Care Offic       | ce Visit'         | res Results | Assessment and Plar | Coding | Departure |      |              | T              | \$  | 63, F                   | + 06/02/19<br># M0000003                | 55<br>76              |
| ✓ No                             |                       |                   |             |                     |        |           |      |              |                | Âr  | rrived                  |                                         | EG AMB,<br>G.BELIM    |
| Nursing<br>Intake                |                       |                   |             |                     |        |           |      |              |                |     | t 6.14in<br>6lb 8.451oz | BSA:<br>BMI Perce                       | 1.82m²<br>ntile:25.1% |
| Visit Reasons: Annual Exam       |                       |                   |             |                     |        |           |      |              |                | Vi  | sit Date: 03/1          | 5/19                                    |                       |
| Allergies/Adverse Reaction       | s Ґ                   |                   |             |                     |        |           |      |              |                | _   |                         | <mark>esus Status</mark><br>No Hx Avail |                       |
|                                  |                       |                   |             |                     |        |           |      |              |                | Se  | earch Chart             |                                         | Q                     |
| Medication Reconciliation        |                       |                   |             |                     |        |           |      |              |                |     | 1                       | N                                       |                       |
| Vital Signs                      |                       |                   |             |                     |        |           |      |              |                | ~   | <u>Allergies</u>        |                                         | *                     |
|                                  | 03/15/19<br>09:01     |                   |             |                     |        |           |      |              |                |     | No Da                   | ta to Displ                             | ау                    |
| Height                           | 5 ft 6.14 in          |                   |             |                     |        |           |      |              |                | v   | <u>Problems</u>         |                                         |                       |
| Weight                           | 156 lb 8.451 oz       |                   |             |                     |        |           |      |              |                |     | No Da                   | ta to Displ                             | av                    |
| ВМІ                              | 25.1                  |                   |             |                     |        |           |      |              |                |     |                         |                                         |                       |
| BP                               | 138/88                |                   |             |                     |        |           |      |              |                | ~   | • <u>Vital Sig</u>      | <u>jns</u>                              |                       |
| Blood Pressure Location          | Rt popliteal          |                   |             |                     |        |           |      |              |                |     |                         | Today<br>09:01                          |                       |
| Position                         | Sitting               |                   |             |                     |        |           |      |              |                | E   | IP                      | 138/88                                  |                       |
| Respiration                      | 20                    |                   |             |                     |        |           |      |              |                | P   | ulse                    | 75                                      |                       |
| Pulse                            | 75                    |                   |             |                     |        |           |      |              |                | F   | lesp                    | 20                                      |                       |
| 1 0150                           | ,5                    |                   |             |                     |        |           |      |              |                | *   |                         | 00.05                                   | •                     |

This will open the Document. Take a moment to identify the different elements of the template. At the top, you'll see the name of the Document Template. Note the drop down arrow. You can change to a different template if you prefer. To see how this is done, click on 'Primary Care Office Visit'.

| Document T-TES 63F - MEDITEC: X +                                                                                                    |              |                             | - 🗆 X                                            |
|----------------------------------------------------------------------------------------------------|--------------|-----------------------------|--------------------------------------------------|
| ← → C 🔒 https://webacute.mountnittany.org/cectest/s0003827355232173/                                                                           |              |                             | ☆ 0 0 :                                          |
| Image: Second system     Image: Second system       Return To     Home     Workload                                                            | //II<br>Sign |                             | ⊞ 🏟 😣<br>More Suspend                            |
| Primary Care Office Visit -                                                                                                    | GN           | C                           | 0                                                |
| Select Desure of the Saved at 03/15/19<br>Last Saved at 03/15/19<br>Last Saved at 03/15/19<br>Last Saved at 03/15/19<br>Last Saved at 03/15/19 | 10:53        | 63, F                       | <b>Fest,June</b><br>· 06/02/1955<br>≠ M000000376 |
| Searc                                                                                                    |              | Arrived                     | REG AMB,<br>PG.BELIM                             |
| Primary Care Office Visit                                                                                                    |              | 5ft 6.14in<br>156lb 8.451oz | BSA: 1.82m <sup>2</sup><br>BMI Percentile: 25.1% |
| Adult Weiness Office Visit<br>Allergy/Immunology Office Visi                                                                                   |              | Visit Date: 03/15           | i/19                                             |
| Audiology Office Visit                                                                                                    |              |                             | esus Status                                      |
| Behavioral Health Office Visit                                                                                                    |              | Search Chart                | lo Hx Avail<br>Q                                 |
| Blood Pressure Check                                                                                                    |              |                             |                                                  |
| Cardiology Office Visit                                                                                                    | -            |                             | e 14                                             |
| Care Manager Intake                                                                                                    |              | V <u>Allergies</u>          |                                                  |
| Case Management Office Visit                                                                                                    |              |                             |                                                  |
| Height 5 ft 6.14 in                                                                                                    |              | v Problems                  |                                                  |
| Weight         156 lb 8.451 oz                                                                                                    |              | No Dai                      |                                                  |
| BMI 25.1                                                                                                    |              | v • Vital Sig               | ns                                               |
| BP 138/88                                                                                                    |              |                             |                                                  |
| Blood Pressure Location Rt popliteal                                                                                                    |              |                             | Today<br>09:01                                   |
| Position Sitting                                                                                                    |              | BP                          | 138/88                                           |
| Respiration 20                                                                                                    |              | Pulse                       | 75                                               |
| Pulse 75                                                                                                    | -            | Resp                        | 20                                               |

In the 'Select Document' overlay, you can either scroll through the available documents or perform a search. Since you will rarely need to do this, we'll stay with the current template. Click on the template name again to close the overlay.

| Document T-TES 63F - MEDITEC     | × +               |                         |                        |             |           |      |                  |            |    |                          |                                        | - 🗆 X                   |
|----------------------------------|-------------------|-------------------------|------------------------|-------------|-----------|------|------------------|------------|----|--------------------------|----------------------------------------|-------------------------|
|                                  |                   |                         |                        |             |           |      |                  |            |    |                          |                                        |                         |
|                                  |                   | /cectest/s0003827355232 | 173/                   | 10          |           |      |                  |            |    |                          | ☆                                      | 0 0 :                   |
| E A E                            | 3                 |                         | Chart Docur            | ment Orders |           |      |                  | Si         |    | Compose                  | Hore                                   | Suspend                 |
| Primary Care Office              | e Visit 🔹 📳       |                         |                        |             |           | SAVE | DRAFT            | SIGN       |    | 2                        |                                        | 0                       |
| Author: Christophe E. Hester, MD |                   |                         |                        |             |           |      | Last Saved at 03 | 8/15/19 10 | 53 | T-                       | Test,Ju                                | ne                      |
| Nursing Quality PFSH H           | IPI ROS Exam      | Office Procedures F     | Results Assessment and | Plan Coding | Departure |      | T                |            | ×  | 63, F                    | F · 06/02/<br># M00000                 | 1955                    |
| ♥ Nursing ⊕ Intake               |                   |                         |                        |             |           |      |                  |            | Â  | rrived                   |                                        | REG AMB,<br>PG.BELIM    |
| Nursing<br>Intake                |                   |                         |                        |             |           |      |                  |            |    | t 6.14in<br>56lb 8.451oz | BSA;<br>BMI Per                        | 1.82m²<br>centile:25.1% |
| Visit Reasons: Annual Exam       |                   |                         |                        |             |           |      |                  |            | v  | sit Date: 03/1           | 5/19                                   |                         |
| Allergies/Adverse Reaction       | s Ґ               |                         |                        |             |           |      |                  |            |    |                          | <mark>Resus Statu</mark><br>No Hx Avai |                         |
|                                  | -7                |                         |                        |             |           |      |                  |            | S  | earch Chart              |                                        | C                       |
| Medication Reconciliation        | ٽ                 |                         |                        |             |           |      |                  |            | Л  | *                        | N                                      |                         |
| Vital Signs                      |                   |                         |                        |             |           | we   | will scroll      | down       | ~  | <u>Allergies</u>         |                                        |                         |
|                                  | 03/15/19<br>09:01 |                         |                        |             |           |      |                  |            |    | No Da                    | ata to Dis                             | play                    |
| Height                           | 5 ft 6.14 in      |                         |                        |             |           |      |                  |            | ~  | Problems                 | 5                                      |                         |
| Weight                           | 156 lb 8.451 oz   |                         |                        |             |           |      |                  |            |    | No Da                    | ata to Dis                             | olav                    |
| ВМІ                              | 25.1              |                         |                        |             |           |      |                  |            |    |                          |                                        |                         |
| BP                               | 138/88            |                         |                        |             |           |      |                  |            | ~  | • <u>Vital Si</u>        | <u>gns</u>                             |                         |
| Blood Pressure Location          | Rt popliteal      |                         |                        |             |           |      |                  |            |    |                          | Today<br>09:01                         |                         |
| Position                         | Sitting           |                         |                        |             |           |      |                  |            |    | 3P                       | 138/88                                 |                         |
| Respiration                      | 20                |                         |                        |             |           |      |                  |            |    | Pulse                    | 75                                     |                         |
| Pulse                            | 75                |                         |                        |             |           |      |                  |            |    | Resp                     | 20                                     |                         |
| 10785038073                      | 00700             |                         |                        |             |           |      |                  |            | Υ. |                          | 00.05                                  |                         |

Across the top of the template are the various sections and headers within a document. This is referred to as the carousel. You can use this to jump to any section in a single click by clicking on the name of the section in the carousel. Looking at the document, you'll see that it is presented in a format that allows you to scroll through the entire template from top to bottom. We'll scroll down to the 'HPI' section for you.

| Document T-TES 63F - MEDITEC × +                                                                                                    |   |                                | - 🗆 X                                              |
|----------------------------------------------------------------------------------------------------|---|--------------------------------|----------------------------------------------------|
| ← → C ▲ https://webacute.mountnittany.org/cectest/s0003827355232173/                                                                                                    |   |                                | ☆ ○ ① :                                            |
| E A Signature of the second second se |   | Compose                        | ⊞ 🏟 😣<br>More                                      |
| Primary Care Office Visit - SAVE DRAFT SIGN                                                                                                    |   | C                              | 0                                                  |
| Author: Christophe E. Hester, MD     Last Saved at 03/15/19 10:       Nursing Quality PFSH HPI ROS Exam Office Procedures Results Assessment and Plan Coding Departure     T ··· Quality                                                                                                    |   | 63, F                          | <b>Test,June</b><br>- · 06/02/1955<br># M000000376 |
| Y HPI ⊕ HPI                                                                                                    | * | Arrived                        | REG AMB,<br>PG.BELIM                               |
| HPI                                                                                                    |   | 5ft 6.14in<br>156lb 8.451oz    | BSA: 1.82m <sup>2</sup><br>BMI Percentile: 25.1%   |
| click on the pencil                                                                                                    |   | Visit Date: 03/1               | 5/19                                               |
| Review or                                                                                                    |   |                                | t <mark>esus Status</mark><br>No Hx Avail          |
| Systems<br>Constitutional                                                                                                    |   | Search Chart                   | Q,                                                 |
| Eyes<br>Ear, Nose,                                                                                                    |   | *                              | N G                                                |
| Mouth, Throat<br>Respiratory                                                                                                    |   | • <u>Allergies</u>             |                                                    |
| Cardiovascular                                                                                                    |   |                                |                                                    |
| Gastrointestinal<br>Genitourinary                                                                                                    |   | No Da                          | ata to Display                                     |
| (Female)<br>Musculoskeletal                                                                                                    |   | v Problems                     | 2                                                  |
| Integumentary<br>Neurologic                                                                                                    |   |                                |                                                    |
| Psychiatric<br>Endocrine                                                                                                    |   | No Da                          | ita to Display                                     |
| Hematologic /                                                                                                    | - | <ul> <li>✓ Vital Si</li> </ul> | <u>gns</u>                                         |
| Lymphatic Allergy /                                                                                                    |   |                                | Today                                              |
| Immunological                                                                                                    |   |                                | 09:01                                              |
| ✔     Physical Exam     •••                                                                                                    |   | BP                             | 138/88                                             |
| Physical Exam                                                                                                    |   | Pulse                          | 75                                                 |
| Constitutional                                                                                                    | • | Resp                           | 20                                                 |

The HPI can be entered using several methods. We'll go through each. First, note the small blue pencil icon in brackets. Click once on the pencil.

| Document T-TES 63F - MEDITEC × +                                                                 |               |                                 | - 🗆 X                                           |
|--------------------------------------------------------------------------------------------------|---------------|---------------------------------|-------------------------------------------------|
| ← → C A https://webacute.mountnittany.org/cectest/s0003827355232173/                             |               |                                 | x 0 0 :                                         |
| E A E Chart Document Orders                                                                      | ///II<br>Sign |                                 | ⊞ 🏟<br>More Suspend                             |
| Primary Care Office Visit                                                                        | SIGN          | C                               | 0                                               |
| Author: Christophe E. Hester, MD Last Saved at 03/15                                             | /19 10:53     | т-                              | Fest,June                                       |
| Nursing Quality PFSH HPI ROS Exam Office Procedures Results Assessment and Plan Coding Departure | \$            | 63, F                           | · 06/02/1955<br># M000000376                    |
| <b>HPI</b> ⊕ HPI                                                                                 | ^             | Arrived                         | REG AMB,<br>PG.BELIM                            |
| B i U [▶] S E X G G III III III III III III III IIII IIII IIII                                   | <             | 5ft 6.14in<br>156lb 8.451oz     | BSA: 1.82m <sup>2</sup><br>BMI Percentile:25.1% |
| HPIN                                                                                             |               | Visit Date: 03/15               | 5/19                                            |
| we will type in 'The pt has a 3 day history of ankle pain'                                       |               |                                 | <mark>esus Status</mark><br>No Hx Avail         |
|                                                                                                  |               | Search Chart                    | Q,                                              |
|                                                                                                  |               | <b></b>                         | N C                                             |
|                                                                                                  |               | v <u>Allergies</u>              |                                                 |
| v     Review of System                                                                           | ÷             | No Da                           | ta to Display                                   |
| Review of<br>Systems                                                                             |               | v <u>Problems</u>               |                                                 |
| Constitutional<br>Eyes                                                                           |               | No Da                           | ta to Display                                   |
| Ear, Nose,<br>Mouth, Throat                                                                      |               |                                 |                                                 |
| Respiratory                                                                                      |               | <ul> <li>♥ Vital Sig</li> </ul> | Ins                                             |
| Cardiovascular<br>Gastrointestinal                                                               |               |                                 | Today                                           |
| Genitourinary                                                                                    |               |                                 | 09:01                                           |
| (Female)<br>Musculoskeletal                                                                      |               | BP                              | 138/88                                          |
| Integumentary                                                                                    |               | Pulse                           | 75                                              |
| Neurologic<br>Psychiatric                                                                        |               | Resp                            | 20                                              |
|                                                                                                  | *             | Taxa                            | 00.CE                                           |

This area will now accept typed or voice recognition text. Options for text formatting appear in a toolbar across the top of this field. We'll type in, 'The pt has a 3 day history of ankle pain'.

| Document T-TES 63F - MEDITEC × +                                                                 |              |                                       | - 🗆 X                                            |
|--------------------------------------------------------------------------------------------------|--------------|---------------------------------------|--------------------------------------------------|
| ← → C                                                                                            |              |                                       | ☆ ○ 🚺 :                                          |
| Image: Chart Book Book Book Book Book Book Book Boo                                              | الله<br>Sign | Compose                               | ⊞<br>More ♦ Suspend                              |
| Primary Care Office Visit - SAVE DRAFT                                                           | SIGN         | C                                     | 0                                                |
| Author: Christophe E. Hester, MD Last Saved at 03/1                                              | 5/19 10:53   | T-                                    | Test,June                                        |
| Nursing Quality PFSH HPI ROS Exam Office Procedures Results Assessment and Plan Coding Departure | ¢            | 63, I                                 | F · 06/02/1955<br># M000000376                   |
| ▼ HPI ⊕ HPI                                                                                      | ^            | Arrived                               | REG AMB,<br>PG.BELIM                             |
|                                                                                                  | <            | 5ft 6.14in<br>156lb 8.451oz           | BSA: 1.82m <sup>2</sup><br>BMI Percentile: 25.1% |
| HPI click the 'HPI' button                                                                       |              | Visit Date: 03/1                      | 5/19                                             |
|                                                                                                  |              |                                       | Resus Status<br>No Hx Avail                      |
|                                                                                                  |              | Search Chart                          | Q                                                |
|                                                                                                  |              | 1                                     |                                                  |
|                                                                                                  |              | • <u>Allergies</u>                    |                                                  |
| Review of System ····                                                                            | -            | No Da                                 | ata to Display                                   |
| Review of                                                                                        |              | v Problems                            |                                                  |
| Systems                                                                                          | _            | • <u>rroblem</u>                      | 2                                                |
| Constitutional<br>Eyes                                                                           | _            | No Da                                 | ata to Display                                   |
| Ear, Nose,<br>Mouth, Throat                                                                      |              |                                       |                                                  |
| Respiratory                                                                                      |              | <ul> <li>♥ <u>Vital Si</u></li> </ul> | <u>gns</u>                                       |
| Cardiovascular<br>Gastrointestinal                                                               |              |                                       | Today                                            |
| Genitourinary                                                                                    |              |                                       | 09:01                                            |
| (Female)<br>Musculoskeletal                                                                      |              | BP                                    | 138/88                                           |
| Integumentary                                                                                    |              | Pulse                                 | 75                                               |
| Neurologic<br>Psychiatric                                                                        |              | Resp                                  | 20                                               |
| ryumant                                                                                          | *            | Terra                                 | 00.CE                                            |

An optional alternative is to delve more into the HPI section. To see what this looks like, click the 'HPI' button in the header.

| Document T-TES 63F - MEDITEC × +                                                                                                    |                             | - 🗆 X                                              |
|----------------------------------------------------------------------------------------------------|-----------------------------|----------------------------------------------------|
| ← → C  https://webacute.mountnittany.org/cectest/s0003827355232173/                                                                                                    |                             | ☆ ○ ① :                                            |
| E A S S S A S S S S S S S S S S S S S S                                                                                                    | Compose                     | ⊞ 🏟 😣<br>More                                      |
| Primary Care Office Visit - SAVE DRAFT SIGN                                                                                                    | G                           | 0                                                  |
| Author: Christophe E. Hester, MD       Last Saved at 03/15/19 10:53         Nursing Quality PFSH       HPI         ROS       Exam         Office Procedures       Results         Assessment and Plan       Coding         Departure       T | 63, 1                       | <b>Test,June</b><br>• · 06/02/1955<br># M000000376 |
| ← HPI ④ HPI                                                                                                    | Arrived                     | REG AMB,<br>PG.BELIM                               |
| ✓ HPI ····<br>Details                                                                                                    | 5ft 6.14in<br>156lb 8.451oz | BSA: 1.82m <sup>2</sup><br>BMI Percentile: 25.1%   |
| Click to Enter Details                                                                                                    | Visit Date: 03/1            | 5/19                                               |
|                                                                                                    |                             | t <mark>esus Status</mark><br>No Hx Avail          |
| click in the 'Details' field                                                                                                    | Search Chart                | Q                                                  |
|                                                                                                    | <b></b>                     | N G                                                |
|                                                                                                    | V <u>Allergies</u>          | Ê                                                  |
|                                                                                                    | No Da                       | ita to Display                                     |
|                                                                                                    | ✓ Problems                  | ž                                                  |
|                                                                                                    | No Da                       | ita to Display                                     |
|                                                                                                    | ♥ ● <u>Vital Si</u>         | <u>gns</u>                                         |
|                                                                                                    |                             | Today<br>09:01                                     |
|                                                                                                    | BP                          | 138/88                                             |
|                                                                                                    | Pulse                       | 75                                                 |
|                                                                                                    | Resp                        | 20                                                 |

This provides Free Text areas and options for a structure to the information. Click in the 'Details' field under HPI.

| Document T-TES 63F - MEDITEC × +                                                                                                    |     |                       | _                                        | o x                 |
|----------------------------------------------------------------------------------------------------|-----|-----------------------|------------------------------------------|---------------------|
| ← → C  https://webacute.mountnittany.org/cectest/s0003827355232173/                                                                                                    |     |                       | ☆ 0                                      | 0:                  |
| E     Image: Second system     Image: Second system     Image: S |     | Compose               | ⊞<br>More                                | Suspend             |
| Primary Care Office Visit - SIGN                                                                                                    | C   |                       |                                          | 0                   |
| Author: Christophe E. Hester, MD Last Saved at 03/15/19 10:5                                                                                                    | 53  |                       | Test,June                                |                     |
| Nursing         Quality         PFSH         HPI         ROS         Exam         Office Procedures         Results         Assessment and Plan         Coding         Departure                                                                                                    | 1   |                       | F · 06/02/195                            |                     |
| ← HPI ③ HPI                                                                                                    | Arr | rived                 |                                          | AMB,<br>BELIM       |
| • HPI     •••       Details                                                                                                    |     | 6.14in<br>5lb 8.451oz | BSA:<br>BMI Percent                      | 1.82m²<br>ile:25.1% |
| A B i U D S E & G G ⊠ ≔ E B ∂ E ⊡ A D S ⊂ A O B                                                                                                    | Vis | sit Date: 03/1        | 5/19                                     |                     |
|                                                                                                    |     |                       | <mark>lesus Status</mark><br>No Hx Avail |                     |
|                                                                                                    | Se  | arch Chart            |                                          | Q                   |
|                                                                                                    |     | <b></b>               | <u>//</u>                                | 9                   |
|                                                                                                    | ~   | <u>Allergies</u>      |                                          | ^                   |
|                                                                                                    |     | No Da                 | ita to Display                           | ,                   |
|                                                                                                    | v   | Problems              | ž                                        |                     |
|                                                                                                    |     | No Da                 | ita to Display                           |                     |
|                                                                                                    | ~   | • <u>Vital Si</u>     | <u>gns</u>                               |                     |
|                                                                                                    |     |                       | Today<br>09:01                           |                     |
|                                                                                                    | В   | Р                     | 138/88                                   |                     |
|                                                                                                    | Pu  | ulse                  | 75                                       |                     |
|                                                                                                    | Re  | esp                   | 20                                       |                     |
|                                                                                                    | т.  |                       | 00.05                                    | *                   |

This brings us into another text area. MEDITECH calls these fields 'Meditors', short for 'Medical Editor'. In this Meditor's toolbar, you'll notice an extra icon on the left. It is the Canned Text icon and can be used to bring Canned Text, Quick Text, Formatted Data, and Saved Data into a note. These topics are covered in another lesson. Below this Meditor space is a field to enter an onset date.

| Document T-TES 63F - MEDITEC × +                                                                    |       |                    | _                                        | 0 X                |
|----------------------------------------------------------------------------------------------------|-------|--------------------|------------------------------------------|--------------------|
| ← → C 🔒 https://webacute.mountnittany.org/cectest/s0003827355232173/                                |       |                    | ☆ 0                                      | 0:                 |
| E Document Orders                                                                                   |       |                    | ⊞<br>More                                | X<br>Suspend       |
| Primary Care Office Visit - 📰 SAVE DRAFT SIGN                                                       | C     |                    |                                          | 0                  |
| Author: Christophe E. Hester, MD Last Saved at 03/15/19 10:53                                       | 3     |                    | ſest,June                                |                    |
| Nursing Quality PFSH HPI ROS Exam Office Procedures Results Assessment and Plan Coding Departure    |       |                    | · 06/02/1955<br># M000000376             |                    |
| ← HPI ③ HPI                                                                                         | Arriv | ved                |                                          | AMB,<br>ELIM       |
| V HPI ···                                                                                           |       | .14in<br>b 8.451oz | BSA:<br>BMI Percenti                     | 1.82m²<br>le:25.1% |
| A B i click the ' + HPI' button S ≔ 目 ⊞ ₽ ₽ ≡ ⊡ A D ⊂ ∩ A © A A ⊂ A A C A A C A A A C A A A A A A A | Visit | Date: 03/15        | j/19                                     |                    |
|                                                                                                    |       |                    | e <mark>sus Status</mark><br>Io Hx Avail |                    |
|                                                                                                    | Searc | rch Chart          |                                          | Q,                 |
|                                                                                                    |       | *                  |                                          |                    |
|                                                                                                    | ~     | <u>Allergies</u>   |                                          | <b>^</b>           |
|                                                                                                    |       | No Dat             | ta to Display                            |                    |
|                                                                                                    | *     | <u>Problems</u>    |                                          |                    |
|                                                                                                    |       | No Dat             | ta to Display                            |                    |
|                                                                                                    | ~     | • <u>Vital Sig</u> | ns                                       |                    |
|                                                                                                    |       |                    | Today<br>09:01                           |                    |
|                                                                                                    | BP    |                    | 138/88                                   |                    |
|                                                                                                    | Puls  | se                 | 75                                       |                    |
|                                                                                                    | Res   | sp                 | 20                                       |                    |
|                                                                                                    | Tar   |                    | 00.05                                    |                    |

There may be times when a Point and Click structure may be helpful for an HPI. MEDITECH has supplied a number of structured HPI sections to use. To add one to this document, click the ' + HPI' button.

| Document T-TES 63F - MEDITEC × +                                                                 |                             | - 🗆 X                                            |
|--------------------------------------------------------------------------------------------------|-----------------------------|--------------------------------------------------|
| ← → C  https://webacute.mountnittany.org/cectest/s0003827355232173/                              |                             | ☆ ○ ① :                                          |
| E S Sign<br>Return To Home Workload                                                              |                             | ⊞ 🏟 😣 Suspend                                    |
| Primary Care Office Visit - SIGN                                                                 | C                           | 0                                                |
| Author: Christophe E. Hester, MD Last Saved at 03/15/19 10:5                                     | 1-                          | Test,June                                        |
| Nursing Quality PFSH HPI ROS Exam Office Procedures Results Assessment and Plan Coding Departure |                             | - · 06/02/1955<br># M000000376                   |
| + HPI I HPI                                                                                      | Arrived                     | REG AMB,<br>PG.BELIM                             |
| headache<br>Details                                                                              | 5ft 6.14in<br>156lb 8.451oz | BSA: 1.82m <sup>2</sup><br>BMI Percentile: 25.1% |
| Veluta Enter Dataile                                                                             | Visit Date: 03/1            | 5/19                                             |
| we will type in 'headache'                                                                       |                             | <mark>lesus Status</mark><br>No Hx Avail         |
|                                                                                                  | Search Chart                | Q                                                |
|                                                                                                  | <b></b>                     | N G                                              |
|                                                                                                  | ✓ <u>Allergies</u>          | <u> </u>                                         |
|                                                                                                  | No Da                       | ita to Display                                   |
|                                                                                                  | ✓ Problems                  |                                                  |
|                                                                                                  | No Da                       | ita to Display                                   |
|                                                                                                  | ♥ • <u>Vital Si</u>         | <u>gns</u>                                       |
|                                                                                                  |                             | Today<br>09:01                                   |
|                                                                                                  | BP                          | 138/88                                           |
|                                                                                                  | Pulse                       | 75                                               |
|                                                                                                  | Resp                        | 20                                               |

The cursor defaults to the Search field. We will type in 'headache'.

| Document T-TES 63F - MEDITEC × +                                                                      |                             | - 🗆 X                                           |
|----------------------------------------------------------------------------------------------------|-----------------------------|-------------------------------------------------|
| ← → C  https://webacute.mountnittany.org/cectest/s0003827355232173/                                   |                             | ☆ ○ 🕕 :                                         |
| E     Image: Signal state       Return To     Home       Workload     Chart       Document     Orders |                             | ⊞ 🏟 😵<br><sub>More</sub>                        |
| Primary Care Office Visit - SAVE DRAFT SIGN                                                           | C                           | 0                                               |
| Author: Christophe E. Hester, MD Last Saved at 03/15/19 10:                                           |                             | -Test,June                                      |
| Nursing Quality PFSH HPI ROS Exam Office Procedures Results Assessment and Plan Coding Departure      |                             | F · 06/02/1955<br>N# M000000376                 |
| ← нрі                                                                                                 | Arrived                     | REG AMB,<br>PG.BELIM                            |
| headache                                                                                              | 5ft 6.14in<br>156lb 8.451oz | BSA: 1.82m <sup>2</sup><br>BMI Percentile:25.1% |
| All Sections                                                                                          | Visit Date: 03/             | 15/19                                           |
| HPI - Headache     ☆       Headache     ☆                                                             |                             | <mark>Resus Status</mark><br>No Hx Avail        |
| Heqdache (pedi)                                                                                       | Search Chart                | Q                                               |
| Hea                                                                                                   | 1                           |                                                 |
| click on 'Headache'                                                                                   | ✓ <u>Allergie</u>           | <u>s</u>                                        |
|                                                                                                    | No E                        | ata to Display                                  |
|                                                                                                    | v <u>Problem</u>            | <u>15</u>                                       |
|                                                                                                    | No E                        | ata to Display                                  |
|                                                                                                    | v • <u>Vital s</u>          | <u>ligns</u>                                    |
|                                                                                                    |                             | Today<br>09:01                                  |
|                                                                                                    | BP                          | 138/88                                          |
|                                                                                                    | Pulse                       | 75                                              |
|                                                                                                    | Resp                        | 20                                              |
|                                                                                                    |                             | 00.05                                           |

Before we make a selection, note the stars to the right of the choices. As in other locations in Expanse, clicking a star will turn it yellow so it will appear as a Favorite in the future. For now, click on 'Headache'.

| Document T-TES 63F - MEDITEC × +                                                                                               |     |                             | - 🗆 X                                           |
|----------------------------------------------------------------------------------------------------|-----|-----------------------------|-------------------------------------------------|
| ← → C ≜ https://webacute.mountnittany.org/cectest/s0003827355232173/                                                           |     |                             | ☆ ○ ① :                                         |
|                                                                                                    | ign |                             | ⊞ 🛊<br>More Suspend                             |
| Primary Care Office Visit - 📰 SAVE DRAFT SIGN                                                                                  |     | C                           | 0                                               |
| Author: Christophe E. Hester, MD Last Saved at 03/15/19 10                                                                     |     |                             | Test,June                                       |
| Nursing Quality PFSH HPI ROS Exam Office Procedures Results Assessment and Plan Coding Departure                               | ¢   | 1000                        | · 06/02/1955<br># M000000376                    |
| ← HPI ④ HPI                                                                                                    | -   | Arrived                     | REG AMB,<br>PG.BELIM                            |
| V HPI ····<br>Details                                                                                                    |     | 5ft 6.14in<br>156lb 8.451oz | BSA: 1.82m <sup>2</sup><br>BMI Percentile:25.1% |
| Click to Enter Details                                                                                                    |     | Visit Date: 03/15           | 5/19                                            |
| ▼ Headache ···                                                                                                    |     |                             | <mark>esus Status</mark><br>No Hx Avail         |
| Details                                                                                                    |     | Search Chart                | Q,                                              |
| Click to Enter De                                                                                                    |     | <b></b>                     |                                                 |
| Activity at onset Click on the ellipsis                                                                                        |     | V Allergies                 | <u>^</u>                                        |
| Onset                                                                                                    |     |                             |                                                 |
| (gradual ≡) (sudden ♣) (other ≡)                                                                                               |     | No Da                       | ta to Display                                   |
| Recent trauma                                                                                                    |     | v <u>Problems</u>           |                                                 |
| Yes = No =                                                                                                    |     | TA TA                       |                                                 |
| Associated symptoms Report Deny                                                                                                |     | No Da                       | ta to Display                                   |
| aura =) (eye watering =) (nasal congestion =) (nausea =) (photosensitivity =) (scalp tenderness =) (sound sensitivity =)       |     | v Vital Sig                 | j <u>ns</u>                                     |
| (excessive sweating =) (tingling =) (numbness =) (visual disturbances =) (vomiting =) (agitation/restlessness =) (anxiety =)   |     | -                           | 1                                               |
| (change in appetite =) (chest pain =) (confusion =) (depression =) (facial pain =) (fatigue =) (fever(s) =) (incoordination =) |     |                             | Today<br>09:01                                  |
|                                                                                                    |     | BP                          | 138/88                                          |
| (jaw pain =) (loss of consciousness =) (malaise =) (memory problems =) (myalgias =) (muscle weakness =) (neck stiffness =)     |     | Pulse                       | 75                                              |
| (night sweats =) (palpitations =) (rash =) (sleep disturbances =) (slurred speech =) (vertigo =) (weight loss =) (other =)     |     | Resp                        | 20                                              |
| Description Report Dany                                                                                                    |     |                             | 00.55                                           |

Note that Expanse now offers Point and Click options for history typically associated with the Headache documentation. We will go into more detail about how to select items like this as 'positives' and 'negatives' in the Review of Systems portion of this lesson. If you pull in an HPI, but don't like it, you can easily remove it from your document. Click on the 'ellipsis' (the three dots) to the right of the Headache header.

| Document T-TES 63F - MEDITEC: × +                                                                                                    |                                       | - 🗆 X                                                                                                    |
|----------------------------------------------------------------------------------------------------|---------------------------------------|----------------------------------------------------------------------------------------------------|
| ← → C ▲ https://webacute.mountnittany.org/cectest/s0003827355232173/                                                                                                    |                                       | ☆ ○ 🗊 :                                                                                                    |
| E A 5 6 A A A A A A A A A A A A A A A A A                                                                                                    |                                       | ⊞ 🏟 😣<br>More                                                                                                    |
| Primary Care Office Visit                                                                                                    | C                                     | 0                                                                                                    |
| Author: Christophe E. Hester, MD Last Saved at 03/15/19 10::                                                                                                    |                                       | -Test,June                                                                                                    |
| Nursing Quality PFSH HPI ROS Exam Office Procedures Results Assessment and Plan Coding Departure                                                                                                    |                                       | F · 06/02/1955<br>↓# M000000376                                                                                                    |
| ← HPI ③ HPI                                                                                                    | Arrived                               | REG AMB,<br>PG.BELIM                                                                                                    |
| v HPI                                                                                                    | 5ft 6.14in<br>156lb 8.451oz           | BSA: 1.82m <sup>2</sup><br>BMI Percentile: 25.1%                                                                                                    |
| Details<br>Click to Enter Details                                                                                                    | Visit Date: 03/1                      | 15/19                                                                                                    |
|                                                                                                    |                                       | Resus Status                                                                                                    |
| V Headache                                                                                                    | · · · · · · · · · · · · · · · · · · · | No Hx Avail                                                                                                    |
| Details View Previous                                                                                                    | Search Chart                          | Q,                                                                                                    |
| Click Remove Section                                                                                                    | <u>•</u>                              | N G                                                                                                    |
| Activit                                                                                                    | ✓ <u>Allergies</u>                    | i and a second second sec |
| Onset                                                                                                    |                                       |                                                                                                    |
| gradual = click on 'Remove Section'                                                                                                    | No Da                                 | ata to Display                                                                                                    |
| Recent trauma                                                                                                    | ✓ Problem                             | <u>s</u>                                                                                                    |
|                                                                                                    |                                       |                                                                                                    |
| Associated symptoms Report Deny                                                                                                    | No D                                  | ata to Display                                                                                                    |
| (aura =) (eye watering =) (nasal congestion =) (nausea =) (photosensitivity =) (scalp tenderness =) (sound sensitivity =)                                                                                                    | Vital Si                              | igns                                                                                                    |
| excessive sweating       =       (tingling       =       (numbness       =       (visual disturbances       =       (vomiting       =       (agitation/restlessness       =       (anxiety       =                                                                                                    |                                       |                                                                                                    |
| (change in appetite =) (chest pain =) (confusion =) (depression =) (facial pain =) (fatigue =) (fever(s) =) (incoordination =) (fatigue =) (fatigue |                                       | Today<br>09:01                                                                                                    |
|                                                                                                    | BP                                    | 138/88                                                                                                    |
| (jaw pain =) (loss of consciousness =) (malaise =) (memory problems =) (myalgias =) (muscle weakness =) (neck stiffness =)                                                                                                    | Pulse                                 | 75                                                                                                    |
| (night sweats =) (palpitations =) (rash =) (sleep disturbances =) (slurred speech =) (vertigo =) (weight loss =) (other =)                                                                                                    | Resp                                  | 20                                                                                                    |
| Description Report Deput                                                                                                    | ¥                                     |                                                                                                    |

Now, click on 'Remove Section'.

| Document T-TES 63F - MEDIT                                                                           | EC × +                                                                                        |                         |                            |               |        |         |                |              |                             | -                                                                                                    |                       |
|----------------------------------------------------------------------------------------------------|-----------------------------------------------------------------------------------------------|-------------------------|----------------------------|---------------|--------|---------|----------------|--------------|-----------------------------|----------------------------------------------------------------------------------------------------|-----------------------|
| ← → C A https://we                                                                                   | ebacute.mountnittany.org                                                                      | /cectest/s0003827355232 | 2173/                      |               |        |         |                |              |                             | \$                                                                                                    | 0                     |
| E 🟠 🗄                                                                                                | u 3<br>Ioad                                                                                   |                         | Chart Document             | Crders        |        |         |                | ///I<br>Sign | Compose                     | ⊞ ≰                                                                                                    | Suspend               |
| Primary Care Offi                                                                                    | ice Visit 🔹 📳                                                                                 |                         |                            |               | SAV    | /E DRA  | FT             | SIGN         | G                           |                                                                                                    | 0                     |
| Author: Christophe E. Hester,                                                                        | MD                                                                                            |                         |                            |               | -      | Last S  | aved at 03/15/ | 19 10:53     | T.                          | -Test,Jun                                                                                                    | 9                     |
| Nursing Quality PFSH                                                                                 | HPI ROS Exam                                                                                  | Office Procedures       | Results Assessment and Pla | n Coding Depa | arture |         | т              | \$           | 63,                         | F · 06/02/19<br>N# M0000003                                                                                                    | 55                    |
| ♥ Nursing ⊕ Intake                                                                                   |                                                                                               |                         |                            |               |        |         |                | Î            | Arrived                     |                                                                                                    | EG AMB,<br>G.BELIM    |
| Nursing<br>Intake                                                                                    |                                                                                               |                         |                            |               |        |         |                |              | 5ft 6.14in<br>156lb 8.451oz | BSA:<br>BMI Perce                                                                                                    | 1.82m²<br>ntile:25.1% |
| Visit Reasons: Annual Exam                                                                           |                                                                                               |                         |                            |               |        |         |                |              | Visit Date: 03/3            | 15/19                                                                                                    |                       |
| Allergies/Adverse Reacti                                                                             |                                                                                               |                         |                            |               |        |         |                |              | 1                           | Resus Status                                                                                                    |                       |
|                                                                                                    |                                                                                               |                         |                            |               |        |         |                |              |                             | No Hx Avail                                                                                                    |                       |
|                                                                                                    |                                                                                               |                         |                            |               |        |         |                |              | Search Chart                | 1000 C 1000 C 1000 C 1000 C 1000 C 1000 C 1000 C 1000 C 1000 C 1000 C 1000 C 1000 C 1000 C 1000 C 1000 C 1000 C                                                                                                    | Q                     |
| Medication Reconciliation                                                                            |                                                                                               |                         |                            |               |        |         |                |              | ć                           | 1000 C 1000 C 1000 C 1000 C 1000 C 1000 C 1000 C 1000 C 1000 C 1000 C 1000 C 1000 C 1000 C 1000 C 1000 C 1000 C                                                                                                    | Q<br>-                |
|                                                                                                    |                                                                                               |                         |                            |               | ſ      | we will | scroll do      | wn           | Search Chart                | N                                                                                                    |                       |
| Medication Reconciliation                                                                            |                                                                                               |                         |                            |               |        | we will | scroll do      | wn           | Search Chart                | N                                                                                                    | -D                    |
| Medication Reconciliation                                                                            | n 🛃                                                                                           |                         |                            |               |        | we will | scroll do      | wn           | Search Chart                | ata to Displ                                                                                                    | -D                    |
| Medication Reconciliation                                                                            | 03/15/19<br>09:01                                                                             |                         |                            |               |        | we will | scroll do      | wn           | Search Chart                | N<br>ata to Displa                                                                                                    | ₩]<br>-••             |
| Medication Reconciliation Vital Signs Height                                                         | n<br>03/15/19<br>09:01<br>5 ft 6.14 in                                                        |                         |                            |               |        | we will | scroll do      | wn           | Search Chart                | ata to Displata to Displa                                                                                                    | ₩]<br>-••             |
| Medication Reconciliation<br>Vital Signs<br>Height<br>Weight                                         | n<br>03/15/19<br>09:01<br>5 ft 6.14 in<br>156 lb 8.451 oz                                     |                         |                            |               |        | we will | scroll do      | wn           | Search Chart                | ata to Displata to Displa                                                                                                    | ₩<br>-0<br>3γ         |
| Medication Reconciliation<br>Vital Signs<br>Height<br>Weight<br>BMI                                  | n<br>03/15/19<br>09:01<br>5 ft 6.14 in<br>156 lb 8.451 oz<br>25.1<br>138/88                   |                         |                            |               |        | we will | scroll do      | WN           | Search Chart                | ata to Displata to Displata to Displata to Displata to Displata to Displata to Displate to Displate to | ₩]<br>-••             |
| Medication Reconciliation<br>Vital Signs<br>Height<br>Weight<br>BMI<br>BP                            | n<br>03/15/19<br>09:01<br>5 ft 6.14 in<br>156 lb 8.451 oz<br>25.1<br>138/88                   |                         |                            |               |        | we will | scroll do      | Wn           | Search Chart                | ata to Displata to Displata to Displata                                                                                                    | ₩]<br>-••             |
| Medication Reconciliation<br>Vital Signs<br>Height<br>Weight<br>BMI<br>BP<br>Blood Pressure Location | n<br>03/15/19<br>09:01<br>5 ft 6.14 in<br>156 lb 8.451 oz<br>25.1<br>138/88<br>n Rt popliteal |                         |                            |               |        | we will | scroll do      | Wn           | Search Chart                | ata to Displata to Displata to | 2γ                    |

This takes us out of the HPI section and back to the Full Document view. We'll scroll down to the 'Review of Systems' section for you.

| • • • • • • • • • • • • • • • • • • •                                                                                                    | Document T-TES 63F - MEDITECI × +                                                                |       |                     | - 🗆 X                                                                                                    |
|----------------------------------------------------------------------------------------------------|--------------------------------------------------------------------------------------------------|-------|---------------------|----------------------------------------------------------------------------------------------------|
| Review of System     Review of System     Review of System <td>← → C      https://webacute.mountnittany.org/cectest/s0003827355232173/</td> <td></td> <td></td> <td>☆ ○ ① :</td>                                                                                                    | ← → C      https://webacute.mountnittany.org/cectest/s0003827355232173/                          |       |                     | ☆ ○ ① :                                                                                                    |
| Autor: Christophe E. Heater, MD  Autor: Christophe E. Heater, MD                                                                                                    |                                                                                                  |       |                     | The second second second second second second second second second second second second second second second se                                                                                                    |
| V       HPI       Review of System       Image: System Status       Status       <                                                                                                    | Primary Care Office Visit - SAVE DRAFT SIG                                                       | GN (  | C                   | 0                                                                                                    |
| Nursing Quality PFH HPI ROS Exam Office Procedures Results Assessment and Plan Coding Departure       Image: Coding Departure       Review of System       Arrived       Recipie APR, PS, BELLIN, PS, BELLIN, PS, BELLIN, BEC, APB, PS, BELLIN, BEC, APB, PS, BELLIN, BELLIN, BEL                                                                                                    | Author: Christophe E. Hester, MD Last Saved at 03/15/19                                          | 10:53 | T-Te                | est,June                                                                                                    |
| v Review of System   review of System **   Review of System **   Review of System of Systems   Review of Systems   Constitutional   Review of Systems Constitutional   Review of Systems   Review of Systems   Review of Systems   Constitutional   Review of Systems   Review of Systems   Review of Systems   Constitutional   Review of Systems   Review of Systems   Review of Systems   Respire   Cardiovascular   Cardiovascular   Cardiovascular   Cardiovascular   Cardiovascular   Cardiovascular   Cardiovascular   Cardiovascular   Cardiovascular   Cardiovascular   Cardiovascular   Cardiovascular   Cardiovascular   Cardiovascular   Cardiovascular   Cardiovascular   Cardiovascular   Respire   Cardiovascular   Respire   Cardiovascular   Cardiovascular   Cardiovascular   Cardiovascular   Cardiovascular   Respire   Respire   No Data to Display   No Data to Display   No Data to Display   No Data to Display   No Data to Display   No Data to Display   No Data to Display   Physical Exam   Constitutional   Ever   Constitutio                                                                                                    | Nursing Quality PFSH HPI ROS Exam Office Procedures Results Assessment and Plan Coding Departure | \$    | 63, F ·             | 06/02/1955                                                                                                    |
| Review of System 156b 8.45102 BMI Percentile:25.1%   Review of Systems' Result and and and and and and and and and and                                                                                                    | ► HPI ④ HPI                                                                                      | Â     | Arrived             |                                                                                                    |
| systems<br>Constitutional<br>Gress Ear, No<br>Cardiovascular<br>Gastrointestinal<br>Genetourinary<br>(Female)<br>Nucculosketal<br>Integumentary<br>Neurologic<br>Psychiatric<br>Endocrine<br>Hematologic /<br>Lymphatic<br>Endocrine<br>Hematologic /<br>Lymphatic<br>Hematologic /<br>Lymphatic<br>Hematologic /<br>Lymphatic<br>Hematologic /<br>Lymphatic<br>Hematologic /<br>Lymphatic<br>Hematologic /<br>Lymphatic<br>Hematologic /<br>Lymphatic<br>Hematologic /<br>Lymphatic<br>Hematologic /<br>Lymphatic<br>Hematologic /<br>Lymphatic<br>Hematologic /<br>Lymphatic<br>Hematologic /<br>Lymphatic<br>Hematologic /<br>Lymphatic<br>Hematologic /<br>Lymphatic<br>Hematologic /<br>Lymphatologic<br>Hematologic /<br>Hematologic /<br>Hematologic /<br>Hematologic /<br>Hematologic /<br>Hematologic /<br>Hematologic /<br>Hematologic /<br>Hematologic /<br>Hematologic /<br>Hema | ✓ Review of System ····                                                                          |       |                     |                                                                                                    |
| Constitutional Presus Status   Eves No HA Avail   Sector Chear Q   Castrointestinal Sector Chear   Castrointestinal Image: Castrointestinal   Centourinary No Data to Display   Nuevologic No Data to Display   Pyscial Exam Image: Castrointestinal   Constitutional Image: Castrointestinal   Hematologic / No Data to Display   No Data to Display Image: Castrointestinal   Constitutional Image: Castrointestinal   Hematologic / No Data to Display   Physical Exam Image: Castrointestinal   Constitutional Image: Castrointestinal   Physical Exam Image: Castrointestinal   Eves Image: Castrointestinal   Eves Image: Castrointestinal   Eves Image: Castrointestinal   Italian Image: Castrointestinal   Constitutional Image: Castrointestinal   Eves Image: Castrointestinal   Eves Image: Castrointestinal   Eves Image: Castrointestinal   Eves Image: Castrointestinal   Eves Image: Castrointestinal   Eves Image: Castrointestinal   Eves Image: Castrointestinal   Eves Image: Castrointestinal   Eves Image: Castrointestinal   Eves Image: Castrointestinal   Eves Image: Castrointestinal   Eves Image: Castrointestinal   Eves Image: Castrointestinal </td <td></td> <td>v</td> <td>/isit Date: 03/15/:</td> <td>19</td>                                                                                                    |                                                                                                  | v     | /isit Date: 03/15/: | 19                                                                                                    |
| Notify Click on 'Review of Systems'   Respiration Cardiovascular   Gastrointestinal Cardiovascular   Genitourinary Circenale   Musculoskeletal No Data to Display   Integumentary Problems   No Data to Display   V Problems     No Data to Display   V Vital Signs     Physical Exam   Constitutional   Eyes   ENMT                                                                                                    | Constitutional                                                                                   |       |                     | And the second second se |
| Cardiovascular<br>Castrointestinal<br>Genitovrinary<br>(Female)<br>Musculoskeletal<br>Integumentary<br>Neurologic<br>Psychiatric<br>Endocrine<br>Hematologic /<br>Lymphatic<br>Allergy /<br>Immunological<br>V Physical Exam<br>Constitutional<br>Eyes<br>ENMT<br>No Data to Display<br>V Vital Signs<br>Today<br>09:01<br>BP 138/88<br>Pulse 75<br>Resp 20                                                                                                    | Mouth, Click on 'Review of Systems'                                                              | 3     |                     |                                                                                                    |
| Centurinary ✓ Allergies   Musculoskeletal No Data to Display   Netropic >   Psychatric Problems   Endorine No Data to Display   Hematologic / No Data to Display   V Problems   No Data to Display >   V Physical Exam   Constitutional Fruit   Ever Foday   Exit Seper   Exit Seper   No 18/88   Pulse 75   Resp 20                                                                                                    | Cardiovascular                                                                                   |       | 1                   | M Lė                                                                                                    |
| Musculoskeltal<br>Integumentary<br>Neurologic<br>Psychiatric<br>Endocrine<br>Hematologic /<br>Lymphatic<br>Allergy /<br>Immunological       No Data to Display         V       Physical Exam<br>Constitutional<br>Eyes<br>Exmt<br>Nock       •       •       •       •       •       •       •       •       •       •       •       •       •       •       •       •       •       •       •       •       •       •       •       •       •       •       •       •       •       •       •       •       •       •       •       •       •       •       •       •       •       •       •       •       •       •       •       •       •       •       •       •       •       •       •       •       •       •       •       •       •       •       •       •       •       •       •       •       •       •       •       •       •       •       •       •       •       •       •       •       •       •       •       •       •       •       •       •       •       •       •       •       •       •       •       •       •       •       •       •       •       •       •       •                                                                                                    | Genitourinary                                                                                    | ~     | Allergies           | <u>^</u>                                                                                                    |
| Reurologic<br>Psychiatric<br>Endocrine<br>Hematologic /<br>Lymphatic<br>Alleryy /<br>Immunological                                                                                                    | Musculoskeletal                                                                                  |       | No Data             | to Dicolay                                                                                                    |
| Psychiatric<br>Endocrine<br>Hematologic /<br>Lymphatic<br>Allergy /<br>Immunological<br>Physical Exam<br>Constitutional<br>Eyes<br>ENMT<br>Nock                                                                                                    |                                                                                                  |       | NU Data             |                                                                                                    |
| Humphatic       No Data to Display         Linewy / Julie       ✓       • Vital Sum         Physical Exam       Tron       Today         Constitutional       BP       138/88         Eves       FM       75         ENMT       Resp       20                                                                                                    | Psychiatric                                                                                      | ~     | Problems            |                                                                                                    |
| Immunological I V Vital Signs<br>Physical Exam<br>Constitutional<br>Eves<br>ENMT<br>Neck                                                                                                    | Hematologic /                                                                                    |       | No Data             | to Display                                                                                                    |
| Physical Exam     BP     138/88       Eyes     Pulse     75       ENMT     Resp     20                                                                                                    |                                                                                                  | ~     | • <u>Vital Sign</u> | <u>s</u>                                                                                                    |
| Physical Exam     BP     138/88       Eves     Pulse     75       ENMT     Resp     20                                                                                                    | ✓     Physical Exam                                                                              |       |                     |                                                                                                    |
| Eves<br>ENMT<br>Neck Resp 20                                                                                                    |                                                                                                  | t     |                     |                                                                                                    |
| ENMT<br>Neck Resp 20                                                                                                    |                                                                                                  |       |                     |                                                                                                    |
| Neck and the second second secon                                                                                                    |                                                                                                  |       |                     |                                                                                                    |
|                                                                                                    |                                                                                                  | •     | Resp 2              | .0                                                                                                    |

There are two optional ways to enter the Review of Systems, Free Text or Point and Click. Let's look first at Free Text. Beneath the Review of Systems header is a list of the various organ systems. At the top of this list is the 'Review of Systems'. To gain access to a Free Text Meditor, click on 'Review of Systems'.

| Document T-TES 63F - MEDITEC × +                                                                                                    |                             | - 🗆 X                                                |
|----------------------------------------------------------------------------------------------------|-----------------------------|------------------------------------------------------|
| ← → C ▲ https://webacute.mountnittany.org/cectest/s0003827355232173/                                                                                                    |                             | ☆ ○ 🗊 :                                              |
| E A C Chart Document Orders                                                                                                    | Sign Compose                | ⊞ 🏟 😣<br><sub>More</sub>                             |
| Primary Care Office Visit                                                                                                    | gn C                        | 0                                                    |
| Author: Christophe E. Hester, MD     Last Saved at 03/15/19       Nursing Quality PFSH HPI ROS Exam Office Procedures Results Assessment and Plan Coding Departure     T ··· | <b>n</b> 63,                | <b>-Test,June</b><br>F · 06/02/1955<br>N# M000000376 |
| ▼ HPI ⊕ HPI                                                                                                    | Arrived                     | REG AMB,<br>PG.BELIM                                 |
| • Review of System ···                                                                                                    | 5ft 6.14in<br>156lb 8.451oz | BSA: 1.82m <sup>2</sup>                              |
| Review of Click to Enter Free Text Review of Systems                                                                                                    | Visit Date: 03/             | 15/19                                                |
| Constitutional<br>Eyes                                                                                                    | -                           | Resus Status<br>No Hx Avail                          |
| Ear, Nose,<br>Mouth, Throat Click in the 'ROS' field                                                                                                    | Search Chart                | Q                                                    |
| Respiratory<br>Cardiovascular                                                                                                    | Ŧ                           | N C                                                  |
| Gastrointestinal<br>Genitourinary                                                                                                    | ✓ <u>Allergie</u>           | <u>5</u>                                             |
| (Female)<br>Musculoskeletal                                                                                                    |                             |                                                      |
| Integumentary<br>Neurologic                                                                                                    | No D                        | ata to Display                                       |
| Psychiatric                                                                                                    | v <u>Problem</u>            | <u>15</u>                                            |
| Endocrine<br>Hematologic /<br>Lymphatic                                                                                                    | No F                        | ata to Display                                       |
| Allergy /<br>Immunological                                                                                                    | v • <u>Vital S</u>          |                                                      |
|                                                                                                    |                             |                                                      |
| Physical Exam     T                                                                                                    |                             | Today<br>09:01                                       |
| Physical Exam<br>Constitutional                                                                                                    | ВР                          | 138/88                                               |
| Eyes                                                                                                    | Pulse                       | 75                                                   |
| ENMT<br>Neck                                                                                                    | Resp                        | 20                                                   |
| Respiratory                                                                                                    | Tours                       | *                                                    |

Then, click in the 'ROS' field.

| Document T-TES 63F - MEDITEC × +                                                                                                    |           |                                 | – 🗆 X                                           |
|----------------------------------------------------------------------------------------------------|-----------|---------------------------------|-------------------------------------------------|
| ← → C                                                                                                    |           |                                 | ☆ ○ 🗊 :                                         |
| E     Image: Second second secon | /<br>Sign | Compose                         | ⊞ 🛊<br>More Suspend                             |
| Primary Care Office Visit - SAVE DRAFT SIG                                                                                                    | SN        | C                               | 0                                               |
| Author: Christophe E. Hester, MD Last Saved at 03/15/19                                                                                                    | 10:53     |                                 | Test,June                                       |
| Nursing Quality PFSH HPI ROS Exam Office Procedures Results Assessment and Plan Coding Departure                                                                                                    | \$        |                                 | · 06/02/1955<br># M000000376                    |
| ✓ Review of System ···                                                                                                    | ^         | Arrived                         | REG AMB,<br>PG.BELIM                            |
| Review of<br>Systems ♣ B i U N S ■ % 『 □ □ Ⅲ E 冊 ? E 耳 A ♪ ♡ ? ☆ □ # ↓ <                                                                                                    |           | 5ft 6.14in<br>156lb 8.451oz     | BSA: 1.82m <sup>2</sup><br>BMI Percentile:25.1% |
|                                                                                                    |           | Visit Date: 03/1                | 5/19                                            |
|                                                                                                    |           |                                 | <mark>esus Status</mark><br>No Hx Avail         |
|                                                                                                    |           | Search Chart                    | Q                                               |
|                                                                                                    |           | 1                               | <u>//</u>                                       |
|                                                                                                    |           | v <u>Allergies</u>              | *                                               |
| Constitutional<br>Eyes                                                                                                    |           | No Da                           | ta to Display                                   |
| Ear, tore<br>Mou<br>Res click on 'Constitutional'                                                                                                    |           | v <u>Problems</u>               |                                                 |
| Car<br>Gastrointestinal<br>Genitourinary                                                                                                    |           | No Da                           | ta to Display                                   |
| (Female)<br>Musculoskeletal                                                                                                    |           | <ul> <li>✓ Vital Sig</li> </ul> | <u>jns</u>                                      |
| Integumentary<br>Neurologic<br>Psychiatric                                                                                                    |           |                                 | Today<br>09:01                                  |
| Endocrine                                                                                                    |           | BP                              | 138/88                                          |
| Hematologic /<br>Lymphatic                                                                                                    |           | Pulse                           | 75                                              |
| Allergy /<br>Immunological                                                                                                    | 1000      | Resp                            | 20                                              |
| Television of Andread Day                                                                                                    | *         | Tama                            |                                                 |

This is a Meditor with all the functions we've already discussed. It is possible to use Voice Recognition here, you can type, or you can use any of the documentation tools accessed from the 'Canned Text' icon. For now, we'll leave this area blank and explore the Point and Click options available to you.

'Typicals', which are covered in another lesson, are the fastest way to select these options, but you'll need to know how to select 'positives' and 'negatives'. Each organ system listed, has a number of options for items a patient may report during a Review of Systems. To see an example, click on 'Constitutional'.

| e                                        |                                                                                                    |                                          |                   |            |                    |                                        |                                                 |
|------------------------------------------|----------------------------------------------------------------------------------------------------|------------------------------------------|-------------------|------------|--------------------|----------------------------------------|-------------------------------------------------|
| Document T-TE                            | S 63F - MEDITEC × +                                                                                              |                                          |                   |            |                    |                                        | - 🗆 X                                           |
| ← → C 🕯                                  | https://webacute.mountnittany.org/cectes                                                                         | t/s0003827355232173/                     |                   |            |                    |                                        | ☆ ○ ① :                                         |
| E An An An An An An An An An An An An An | and the second second second second second second second second second second second second second second second | Chart Document                           | Corders           |            | <b>لاء</b><br>Sign | A stand stand stand stand              | ⊞ 🏟 🕺                                           |
| Primary C                                | are Office Visit 🖌 📳                                                                                             |                                          | s                 | AVE DRAFT  | SIGN               | C                                      | 0                                               |
| Author: Christoph                        |                                                                                                    |                                          |                   | Last Saved | at 03/15/19 10:5:  | т.                                     | -Test,June                                      |
|                                          |                                                                                                    | e Procedures Results Assessment and Plan | Coding Departure  |            | <b>111</b>         | 63,                                    | F · 06/02/1955<br>N# M000000376                 |
|                                          | • Reviewed All                                                                                                   |                                          |                   |            | -                  | Arrived                                | REG AMB,<br>PG.BELIM                            |
| Social History<br>Review                 | ed                                                                                                    |                                          |                   |            |                    | 5ft 6.14in<br>156lb 8.451oz            | BSA: 1.82m <sup>2</sup><br>BMI Percentile:25.1% |
|                                          |                                                                                                    |                                          |                   |            |                    | Visit Date: 03/2                       | 15/19                                           |
| ♥ HPI ↔                                  |                                                                                                    |                                          |                   |            |                    |                                        | Resus Status<br>No Hx Avail                     |
| The <u>pt</u> has a                      | 3 day history of ankle pain.                                                                                     |                                          |                   |            |                    | Search Chart                           | C                                               |
|                                          |                                                                                                    |                                          |                   |            |                    | <b></b>                                | N G                                             |
| ✓ Review of                              | f System •••                                                                                                    |                                          |                   |            |                    |                                        |                                                 |
| Review of                                |                                                                                                    |                                          |                   |            |                    | ✓ <u>Allergies</u>                     | 2                                               |
| Systems<br>Constitutional                | as per Subjective / HPI                                                                                          | = fever                                  | = chills          |            | =                  | No D                                   | ata to Display                                  |
|                                          | sweats                                                                                                    | = body aches                             | = (fatigue        |            | =                  | v <u>Problem</u>                       | <u>s</u>                                        |
|                                          | malaise                                                                                                    | we click on 'fever'                      | anorexia          |            | =                  |                                        | 1.1.15.1                                        |
|                                          | weight loss                                                                                                    | (weignt gam                              | = (increased appe | etite      | =                  | 1                                      | ata to Display                                  |
|                                          | insomnia                                                                                                    | daytime sleepiness                       | = problem repor   | ted        | =                  | <ul> <li>✓ • <u>Vital S</u></li> </ul> | <u>igns</u>                                     |
|                                          | Additional Comments                                                                                              |                                          |                   |            |                    |                                        | Today                                           |
|                                          | Click to Enter Additional Comments                                                                               |                                          |                   |            |                    | -                                      | 09:01                                           |
| Eyes                                     |                                                                                                    |                                          |                   |            |                    | BP                                     | 138/88                                          |
| Ear, Nose,<br>Mouth, Throat              |                                                                                                    |                                          |                   |            |                    | Pulse                                  | 75                                              |
| Respiratory                              |                                                                                                    |                                          |                   |            |                    | Resp                                   | 20                                              |
| Cardiovascular                           |                                                                                                    |                                          |                   |            |                    |                                        | 00.C.F.                                         |

Here you can see a list of findings. For the Review of Systems, the items shown are abnormalities. Clicking or tapping on one of these will select it as a 'positive'. Click on 'fever'.

|                                   |                                           |                    |                          |           |                    |                      |               |                                | - 🗆 X                                            |
|-----------------------------------|-------------------------------------------|--------------------|--------------------------|-----------|--------------------|----------------------|---------------|--------------------------------|--------------------------------------------------|
| Document T-TES                    | 63F - MEDITEC × +                         |                    |                          |           |                    |                      |               |                                | - LI X                                           |
| $\leftrightarrow$ $\rightarrow$ C | https://webacute.mountnittany.org/cectest | /s0003827355232173 |                          |           |                    |                      |               |                                | ☆ ○ 🚺 :                                          |
| E A<br>Return To Home             | Workload                                  |                    | Chart Document           | Orders    |                    |                      | ///II<br>Sign | Compose                        | ⊞ 🏟 😣<br>More Suspend                            |
| Primary C                         | are Office Visit 🗸 📗                      |                    |                          |           | SAVE               | DRAFT S              | SIGN          | C                              | 0                                                |
| Author: Christoph                 | e E. Hester, MD                           |                    |                          |           |                    | Last Saved at 03/15/ | 19 10:53      | T-                             | Test,June                                        |
| Nursing Quality                   | / PFSH HPI ROS Exam Office                | Procedures Resu    | ilts Assessment and Plan | Coding De | parture            | Т …                  | \$            | 63, I                          | F · 06/02/1955<br># M000000376                   |
| Y PFSH ··                         | Reviewed All                              |                    |                          |           |                    |                      | ^             | Arrived                        | REG AMB,<br>PG.BELIM                             |
| Social History                    | ed                                        |                    |                          |           | _                  |                      |               | 5ft 6.14in<br>156lb 8.451oz    | BSA: 1.82m <sup>2</sup><br>BMI Percentile: 25.1% |
|                                   |                                           |                    |                          |           |                    |                      |               | Visit Date: 03/1               | 5/19                                             |
| ♥ HPI ⊕                           | HPI                                       |                    |                          |           |                    |                      |               |                                | Resus Status<br>No Hx Avail                      |
| [The <u>pt</u> has a<br>HPI       | 3 day history of ankle pain.]             |                    |                          |           |                    |                      |               | Search Chart                   | Q                                                |
| n Particul                        |                                           |                    |                          |           |                    |                      |               | •                              | M G                                              |
| <ul> <li>Review of</li> </ul>     | System ···                                |                    |                          |           |                    |                      |               | • <u>Allergies</u>             |                                                  |
| Review of<br>Systems              |                                           |                    |                          |           |                    |                      |               |                                |                                                  |
| Constitutional                    | as per Subjective / HPI                   | = feve             | r                        | =         | chills             |                      |               | No Da                          | ata to Display                                   |
|                                   | sweats                                    | ≡ (body            | aches                    | =         | fatigue            | 1                    |               | v <u>Problems</u>              | 5                                                |
|                                   | malaise                                   | (weal              | ness                     | =         | anorexia           |                      |               |                                |                                                  |
|                                   | weight loss                               | =) (weig           | ht gain                  | =         | increased appetite | 3                    |               | No Da                          | ata to Display                                   |
|                                   | (inspannia                                | =)(dayt            | ime sleepiness           | =         | problem reported   |                      |               | <ul> <li>♥ Vital Si</li> </ul> | <u>gns</u>                                       |
|                                   | Addit RIGHT click on 'weig                | t loss'            |                          |           |                    |                      |               |                                | Today<br>09:01                                   |
| Eyes                              | <u> </u>                                  |                    |                          |           |                    |                      |               | BP                             | 138/88                                           |
| Ear, Nose,<br>Mouth, Throat       |                                           |                    |                          |           |                    |                      |               | Pulse                          | 75                                               |
| Respiratory<br>Cardiovascular     |                                           |                    |                          |           |                    |                      |               | Resp                           | 20                                               |
| caruiovasculdr                    |                                           |                    |                          |           |                    |                      | *             | 1022                           |                                                  |

This will indicate that the patient reports fever. Now let's select a 'negative'. Expanse will record the opposite of what the button says when you RIGHT click on it with the mouse. RIGHT click on 'weight loss'.

| Document T-TE                                                                                                    | S 63F - MEDITEC × +                      |             |                            |             |                   |            |                |           |                             | - 🗆 X                                           |
|----------------------------------------------------------------------------------------------------|------------------------------------------|-------------|----------------------------|-------------|-------------------|------------|----------------|-----------|-----------------------------|-------------------------------------------------|
| <br><br> | https://webacute.mountnittany.org/cectes | /s000382735 | 5232173/                   |             |                   |            |                |           |                             | ☆ ○ ① :                                         |
| E A                                                                                                    | Sec. Sec. Sec. Sec. Sec. Sec. Sec. Sec.  |             | Chart Document             | t Orders    |                   |            |                | /<br>Sign | Compose                     | ⊞ 🏟 🛞<br><sub>More</sub>                        |
| Primary C                                                                                                    | Care Office Visit 🖌 📗                    |             |                            |             | SAV               | /E DRAFT   | SIG            | SN        | G                           | (                                               |
| Author: Christoph                                                                                                    |                                          |             |                            |             |                   | Last Save  | ed at 03/15/19 | 10:53     |                             | -Test,June                                      |
|                                                                                                    | y PFSH HPI ROS Exam Office               | Procedures  | Results Assessment and Pla | n Coding De | eparture          |            | Τ              | ۵         | 63,                         | F · 06/02/1955<br>N# M000000376                 |
| V PFSH ···                                                                                                    | •• Reviewed All                          |             |                            |             |                   |            |                | *         | Arrived                     | REG AMB,<br>PG.BELIM                            |
| Social History<br>Review                                                                                                    | red                                      |             |                            |             |                   |            |                |           | 5ft 6.14in<br>156lb 8.451oz | BSA: 1.82m <sup>2</sup><br>BMI Percentile:25.1% |
|                                                                                                    |                                          |             |                            |             |                   |            |                |           | Visit Date: 03/             | 15/19                                           |
| ♥ HPI ↔                                                                                                    |                                          |             |                            |             |                   |            |                |           |                             | Resus Status<br>No Hx Avail                     |
| The <u>pt</u> has a                                                                                                    | 3 day history of ankle pain.             |             |                            |             |                   |            |                |           | Search Chart                | C                                               |
|                                                                                                    |                                          |             |                            |             |                   |            |                |           | •                           | N (                                             |
| ✓ Review of                                                                                                    | f System ····                            |             |                            |             |                   |            |                |           |                             |                                                 |
| Review of                                                                                                    |                                          |             |                            |             |                   |            |                |           | ✓ <u>Allergie</u>           | <u>s</u>                                        |
| Systems<br>Constitutional                                                                                                    | as per Subjective / HPI                  | =           | fever                      | =           | chills            |            | =              | )         | No D                        | ata to Display                                  |
|                                                                                                    | sweats                                   | =           | body aches                 | =           | fatique           |            | =              | 7         | v Problem                   | <u>15</u>                                       |
|                                                                                                    | malaise                                  | I           | weakness                   | =           | ano click on      | 'problem r | eported'       |           |                             |                                                 |
|                                                                                                    | weight loss                              | =           | weight gain                | =           | (increased appeti | te         |                |           | No D                        | ata to Display                                  |
|                                                                                                    | insomnia                                 |             |                            |             | problem reporte   |            |                |           | v • <u>Vital S</u>          | <u>ligns</u>                                    |
|                                                                                                    | Additional Comments                      | -           | daytime sleepiness         |             | problem reporter  | u          | =              |           |                             |                                                 |
|                                                                                                    | Click to Enter Additional Comments       |             |                            |             |                   |            |                |           |                             | Today<br>09:01                                  |
| Eyes                                                                                                    |                                          |             |                            |             |                   |            |                |           | BP                          | 138/88                                          |
| Ear, Nose,<br>Mouth, Throat                                                                                                    |                                          |             |                            |             |                   |            |                |           | Pulse                       | 75                                              |
| Respiratory                                                                                                    |                                          |             |                            |             |                   |            |                |           | Resp                        | 20                                              |
| Cardiovascular                                                                                                    |                                          |             |                            |             |                   |            |                | *         | Torres                      | 00.05                                           |

Note the cross out line through the text. If the patient has a problem you wish to record that is not on the list you have two options for this. There is a Free Text field under 'Additional Comments' when you need to indicate one or several complaints. Another option is the 'problem reported' option. Click this now.

| Document T-TES              | S 63F - MEDITEC × +                       |             |                             |           |                    |        |                  |            |                             | - 🗆 X                                           |
|-----------------------------|-------------------------------------------|-------------|-----------------------------|-----------|--------------------|--------|------------------|------------|-----------------------------|-------------------------------------------------|
| ← → C                       | https://webacute.mountnittany.org/cectest | /s000382735 | 5232173/                    |           |                    |        |                  |            |                             | ☆ ○ 🚺 :                                         |
| E A                         | C. C. C. C. C. C. C. C. C. C. C. C. C. C  |             | Chart Document              | Orders    |                    |        |                  | یا<br>Sign | The second second second    | ⊞ 🛊<br>More Suspend                             |
| Primary C                   | are Office Visit 🖌 📃                      |             |                             |           | SA                 | VE DF  | RAFT             | SIGN       | C                           | 0                                               |
| Author: Christoph           |                                           |             |                             |           |                    | Last   | : Saved at 03/15 | /19 10:5:  | 3                           | -Test,June                                      |
|                             | y PFSH HPI ROS Exam Office                | Procedures  | Results Assessment and Plan | Coding De | eparture           |        | Т                | \$         | 63                          | , F · 06/02/1955<br>N# M000000376               |
| Y PFSH                      | Reviewed All                              |             |                             |           |                    |        |                  |            | Arrived                     | REG AMB,<br>PG.BELIM                            |
| Social History              | ed                                        |             |                             |           |                    |        |                  |            | 5ft 6.14in<br>156lb 8.451oz | BSA: 1.82m <sup>2</sup><br>BMI Percentile:25.1% |
|                             |                                           |             |                             |           |                    |        |                  |            | Visit Date: 03              | /15/19                                          |
| ♥ HPI ↔                     | HPI                                       |             |                             |           |                    |        |                  |            |                             | Resus Status<br>No Hx Avail                     |
| The <u>pt</u> has a         | 3 day history of ankle pain.              |             |                             |           |                    |        |                  |            | Search Chart                | Q                                               |
|                             |                                           |             |                             |           |                    |        |                  |            | <b></b>                     | N D                                             |
| ✓ Review of                 | f System ····                             |             |                             |           |                    |        |                  |            |                             |                                                 |
| Review of                   |                                           |             |                             |           |                    |        |                  |            | ✓ <u>Allergie</u>           | <u>25</u>                                       |
| Systems<br>Constitutional   | as per Subjective / HPI                   | =           | fever                       | =         | chills             |        |                  |            | No I                        | Data to Display                                 |
|                             | sweats                                    | =           | (body aches                 | =         | fatioue            |        |                  | =          | v Probler                   | ns                                              |
|                             | malaise                                   | =           | weakness                    |           | click on the       | hambur | ger icon         | 5          |                             | 1999.<br>                                       |
|                             | weight loss                               | =           | weight gain                 | =         | ) (increased appet | ite    |                  |            | No I                        | Data to Display                                 |
|                             | (insomnia                                 |             | daytime sleepiness          | =         | problem reporte    | ed     |                  |            | ♥ ● <u>Vital</u> \$         | <u>Signs</u>                                    |
|                             | Additional Comments                       |             |                             |           |                    |        |                  |            |                             | Today                                           |
|                             | Click to Enter Additional Comments        |             |                             |           |                    |        |                  |            |                             | 09:01                                           |
| Eyes                        |                                           |             |                             |           |                    |        |                  |            | BP                          | 138/88                                          |
| Ear, Nose,<br>Mouth, Throat |                                           |             |                             |           |                    |        |                  |            | Pulse                       | 75                                              |
| Respiratory                 |                                           |             |                             |           |                    |        |                  |            | Resp                        | 20                                              |
| Cardiovascular              |                                           |             |                             |           |                    |        |                  |            | -                           |                                                 |

The trio of horizontal lines on the right of each of these buttons is also referred to as the 'hamburger' icon. This allows for the entry of details that can go with each button. Click on the hamburger icon for problem reported.

|                      |                                                                                                    |                    |                          |           |                    |                          |           |                                | - 🗆 X                                           |
|----------------------|----------------------------------------------------------------------------------------------------|--------------------|--------------------------|-----------|--------------------|--------------------------|-----------|--------------------------------|-------------------------------------------------|
|                      | S 63F - MEDITEC: × +                                                                                                    |                    |                          |           |                    |                          |           |                                |                                                 |
|                      | https://webacute.mountnittany.org/cectest                                                                                                    | /s0003827355232173 | /                        |           |                    |                          |           |                                | ☆ ○ 🚺 :                                         |
| Return To Home       | and the second second se |                    | Chart Document           | Orders    |                    |                          | /<br>Sign | Compose                        |                                                 |
| Primary C            | are Office Visit 🔹 📳                                                                                                    |                    |                          |           | SAVE               | DRAFT SIG                | N         | C                              | 0                                               |
| Author: Christoph    | e E. Hester, MD                                                                                                    |                    |                          |           |                    | Last Saved at 03/15/19 1 | 0:53      |                                | Test,June                                       |
| Nursing Qualit       | y PFSH HPI ROS Exam Office                                                                                                    | Procedures Res     | ults Assessment and Plan | Coding De | parture            | Τ                        | \$        |                                | F · 06/02/1955<br>I# M000000376                 |
|                      | • Reviewed All                                                                                                    |                    |                          |           |                    |                          | *         | Arrived                        | REG AMB,<br>PG.BELIM                            |
| Social History       | ed                                                                                                    |                    |                          |           |                    |                          |           | 5ft 6.14in<br>156lb 8.451oz    | BSA: 1.82m <sup>2</sup><br>BMI Percentile:25.1% |
|                      |                                                                                                    |                    |                          |           |                    |                          |           | Visit Date: 03/1               | 5/19                                            |
| ♥ HPI ⊕              | HPI                                                                                                    |                    |                          |           |                    |                          |           |                                | Resus Status<br>No Hx Avail                     |
| The <u>pt</u> has a  | 3 day history of ankle pain.                                                                                                    |                    |                          |           |                    |                          |           | Search Chart                   | Q                                               |
|                      |                                                                                                    |                    |                          |           |                    |                          |           | <b></b>                        | <u>~</u> (                                      |
| ✓ Review of          | f System ····                                                                                                    |                    |                          |           |                    |                          | _         | V Allergies                    |                                                 |
| Review of<br>Systems |                                                                                                    |                    |                          |           |                    |                          |           |                                |                                                 |
| Constitutional       | as per Subjective / HPI                                                                                                    | = feve             | r                        | =         | chills             | =                        |           | No Da                          | ata to Display                                  |
|                      | sweats                                                                                                    | = body             | y aches                  | E         | fatigue            | =                        |           | v Problems                     | 5                                               |
|                      | malaise                                                                                                    | = wea              | kness                    | =         | anorexia           | =                        |           |                                | 1.1.0.1                                         |
|                      | weight loss                                                                                                    | e weig             | ht gain                  | =         | increased appetite | =                        |           |                                | ata to Display                                  |
|                      | insomnia                                                                                                    | ≡ (dayt            | ime sleepiness           | =         | problem reported   | . =                      |           | <ul> <li>♥ Vital Si</li> </ul> | <u>gns</u>                                      |
|                      | feeling hyper at times                                                                                                    |                    |                          |           |                    | <u>}</u>                 |           |                                | Today<br>09:01                                  |
|                      | Additional comments                                                                                                    |                    |                          |           |                    |                          |           | BP                             | 138/88                                          |
| Euor                 | we will type in 'f                                                                                                    | eeling hyper       | at times'                |           |                    |                          |           | Pulse                          | 75                                              |
| Eyes<br>Ear, Nose,   | we will type in T                                                                                                    | come nyper         | ac cirres                |           |                    |                          |           | Resp                           | 20                                              |
| Mouth, Throat        |                                                                                                    |                    |                          |           |                    |                          | *         | Town                           | 00.5.5                                          |

A Comment area appears. You can add Free Text to this area. We will type 'feeling hyper at times' into this area for you.

| Document T-TES              | S 63F - MEDITEC: × +                                                                                                    |              |                            |             |                    |                          |                          | - 🗆 X                                           |
|-----------------------------|----------------------------------------------------------------------------------------------------|--------------|----------------------------|-------------|--------------------|--------------------------|--------------------------|-------------------------------------------------|
| ← → C                       | https://webacute.mountnittany.org/cectest                                                                                                    | /s0003827355 | 232173/                    |             |                    |                          |                          | ☆ ○ 0 :                                         |
| E A<br>Return To Home       | Contract Contract Con |              | Chart Documen              | t Orders    |                    |                          | <b>Šign</b> Compose      | ⊞ 🏟 🍪<br>More                                   |
| Primary C                   | are Office Visit 🖌 📗                                                                                                    |              |                            |             | SAVE               | DRAFT SIG                | l C                      | 0                                               |
| Author: Christoph           | e E. Hester, MD                                                                                                    |              |                            |             |                    | Last Saved at 03/15/19 1 | 0:53                     | T-Test,June                                     |
| Nursing Quality             | y PFSH HPI ROS Exam Office                                                                                                    | Procedures   | Results Assessment and Pla | in Coding D | eparture           | Т                        |                          | 63, F · 06/02/1955<br>MRN# M000000376           |
| ♥ PFSH ··                   | Reviewed All                                                                                                    |              |                            |             |                    | <u>.</u>                 | * Arrived                | REG AMB,<br>PG.BELIM                            |
| Social History              | ed                                                                                                    |              |                            |             |                    |                          | 5ft 6.14in<br>156lb 8.45 | BSA: 1.82m <sup>2</sup><br>BMI Percentile:25.1% |
|                             |                                                                                                    |              |                            |             |                    |                          | Visit Date:              | 03/15/19                                        |
| ♥ HPI ⊕                     | HPI                                                                                                    |              |                            |             |                    |                          |                          | Resus Status<br>No Hx Avail                     |
| [The <u>pt</u> has a<br>HPI | 3 day history of ankle pain.                                                                                                    |              |                            |             |                    |                          | Search Cha               | rt Q,                                           |
|                             | Lon /ax                                                                                                    |              |                            |             |                    |                          | i                        | * M                                             |
| ✓ Review of                 | f System •••                                                                                                    |              |                            |             |                    |                          | ✓ <u>Aller</u>           | aloc                                            |
| Review of<br>Systems        |                                                                                                    |              |                            |             |                    |                          | Aller                    | <u>yics</u>                                     |
| Constitutional              | as per Subjective / HPI                                                                                                    | =            | fever                      | =           | chills             | =                        | N                        | o Data to Display                               |
|                             | sweats                                                                                                    | =            | body aches                 | Ŧ           | fatique            |                          | ✓ Prob                   | lems                                            |
|                             | malaise                                                                                                    | =            | weakness                   |             | click on the har   | nburger icon             | N                        | o Data to Display                               |
|                             | weight loss                                                                                                    | =            | weight gain                | =           | increased appetite |                          |                          |                                                 |
|                             | insomnia                                                                                                    | =            | daytime sleepiness         | E I         | problem reported   | . =                      | v ● <u>Vit</u> a         | a <u>l Signs</u>                                |
|                             | feeling hyper at times                                                                                                    |              |                            |             |                    |                          |                          | Today<br>09:01                                  |
|                             | Additional Comments                                                                                                    |              |                            |             |                    |                          | BP                       | 138/88                                          |
| department.                 | Click to Enter Additional Comments                                                                                                    |              |                            |             |                    |                          | Pulse                    | 75                                              |
| Eyes<br>Ear, Nose,          |                                                                                                    |              |                            |             |                    |                          | Resp                     | 20                                              |
| Mouth, Throat               |                                                                                                    |              |                            |             |                    |                          | •                        | 00.05                                           |

Click on the hamburger icon again.

| Document T-TES               | 63F - MEDITEC × +                          |             |                           |              |                    |                            |     |                             | - 🗆 X                                           |
|------------------------------|--------------------------------------------|-------------|---------------------------|--------------|--------------------|----------------------------|-----|-----------------------------|-------------------------------------------------|
| ← → C 🔒                      | https://webacute.mountnittany.org/cectest/ | :0003827355 | 232173/                   |              |                    |                            |     |                             | ☆ 0 0 :                                         |
| E A<br>Return To Home        | وسیر 3<br>خ<br>Workload                    |             | Chart Docume              | int Orders   |                    | ,<br>Sig                   | gn  | Compose                     | ⊞<br>More ♦ Suspend                             |
| Primary Ca                   | are Office Visit 🔹 📗                       |             |                           |              | SAVE               | DRAFT SIGN                 |     | C                           | 0                                               |
| Author: Christophe           | E. Hester, MD                              |             |                           |              |                    | Last Saved at 03/15/19 10: | :53 | T-                          | Test,June                                       |
| Nursing Quality              | PFSH HPI ROS Exam Office                   | Procedures  | Results Assessment and Pl | an Coding De | parture            |                            | 2   |                             | F · 06/02/1955<br># M000000376                  |
| ♥ PFSH ··                    | Reviewed All                               |             |                           |              |                    |                            | *   | Arrived                     | REG AMB,<br>PG.BELIM                            |
| Social History               | ed                                         |             |                           |              |                    |                            |     | 5ft 6.14in<br>156lb 8.451oz | BSA: 1.82m <sup>2</sup><br>BMI Percentile:25.1% |
|                              |                                            |             |                           |              |                    |                            |     | Visit Date: 03/1            | 5/19                                            |
| ♥ HPI ⊕                      |                                            |             |                           |              |                    |                            |     |                             | t <mark>esus Status</mark><br>No Hx Avail       |
| [The <u>pt</u> has a<br>HPI  | 3 day history of ankle pain.]              |             |                           |              |                    |                            |     | Search Chart                | Q                                               |
|                              |                                            |             |                           |              |                    |                            |     | *                           | N G                                             |
| ✓ Review of                  | System ····                                |             |                           |              |                    |                            |     | v <u>Allergies</u>          | -                                               |
| Review of<br>Systems         |                                            |             |                           |              |                    |                            |     | · ·                         |                                                 |
| Constitutional               | as per Subjective / HPI                    | =           | fever                     | =            | chills             | =                          |     | No Da                       | ata to Display                                  |
|                              | sweats                                     | =           | body aches                | =            | fatigue            | =                          |     | • Problems                  |                                                 |
|                              | malaise                                    | Ħ           | weakness                  | =            | anorexia           | =                          |     | N- D-                       | la la Diselas                                   |
|                              | weight loss                                | =           | weight gain               | =            | increased appetite | =                          |     |                             | ita to Display                                  |
|                              | insomnia                                   | =           | daytime sleepiness        | =            | problem reported   | =                          |     | • <u>Vital Si</u>           | <u>gns</u>                                      |
| <u></u>                      | Additional Comments                        |             |                           |              |                    |                            |     |                             | Today                                           |
| click                        | on 'Respiratory'                           |             |                           |              |                    |                            |     | DD                          | 09:01                                           |
| Eyes<br>Ear, N /se,          |                                            |             |                           |              |                    |                            |     | BP<br>Pulse                 | 138/88                                          |
| Mouth, Throat<br>Respiratory | 1                                          |             |                           |              |                    |                            |     | Resp                        | 20                                              |
| Cardiovascular               |                                            |             |                           |              |                    |                            | •   | - Moop                      | 20                                              |

Now that there is text in this area, the horizontal lines are a bold green. This tells you there is content in the Comment for this item. Now, click on 'Respiratory'.

| Document T-TE                       | S 63F - MEDITEC × +                                                                                             |                 |                                  |       |                     |              |              |                  |                               | - 🗆 X                                           |
|-------------------------------------|----------------------------------------------------------------------------------------------------|-----------------|----------------------------------|-------|---------------------|--------------|--------------|------------------|-------------------------------|-------------------------------------------------|
| < → C (                             | https://webacute.mountnittany.org/cectes                                                                        | st/s00038273552 | 232173/                          |       |                     |              |              |                  |                               | ☆ ○ 🚺 :                                         |
| E<br>Return To Hom                  | See and the second second second second second second second second second second second second second second s |                 | Chart Document Ord               |       |                     |              |              | <b>Ú</b><br>Sign | Compose                       | ⊞ 🏟 🛞<br><sub>More</sub>                        |
| Primary C                           | Care Office Visit 🗸 📗                                                                                           |                 |                                  |       | SAVE                | DRAFT        | SIG          | N                | C                             | (                                               |
| Author: Christoph                   | ne E. Hester, MD                                                                                                |                 |                                  |       |                     | Last Saved a | t 03/15/19 1 | 0:53             | T                             | -Test,June                                      |
| Nursing Qualit                      | ty PFSH HPI ROS Exam Offici                                                                                     | e Procedures    | Results Assessment and Plan Codi | ng De | parture             |              | T            | \$               | 63,                           | F · 06/02/1955<br>N# M000000376                 |
| ♥ PFSH                              | •• Reviewed All                                                                                                 |                 |                                  |       |                     |              |              | •                | Arrived                       | REG AMB,<br>PG.BELIM                            |
| Social History<br>Review            | ved                                                                                                    |                 |                                  |       |                     |              |              |                  | 5ft 6.14in<br>156lb 8.451oz   | BSA: 1.82m <sup>2</sup><br>BMI Percentile:25.1% |
|                                     |                                                                                                    |                 |                                  |       |                     |              |              |                  | Visit Date: 03/               | 15/19                                           |
| ♥ HPI ↔                             |                                                                                                    |                 |                                  |       |                     |              |              |                  |                               | Resus Status<br>No Hx Avail                     |
| [The <u>pt</u> has a<br>HPI         | a 3 day history of ankle pain.]                                                                                 |                 |                                  |       |                     |              |              |                  | Search Chart                  | C                                               |
| ter lage se                         |                                                                                                    |                 |                                  |       |                     |              |              |                  | *                             | N G                                             |
| ✓ Review o                          | f System ····                                                                                                   |                 |                                  |       |                     |              |              |                  | • Allergies                   |                                                 |
| Review of<br>Systems                |                                                                                                    |                 |                                  |       |                     |              |              |                  | * <u>Allergie</u>             | 2                                               |
| Constitutional                      | + fever and + problem reported (feeling                                                                         | ng hyper at tim | es); no weight loss              |       |                     |              |              |                  | No D                          | ata to Display                                  |
| Eyes<br>Ear, Nose,<br>Mouth, Throat |                                                                                                    |                 |                                  |       |                     |              |              |                  | v <u>Problem</u>              | <u>15</u>                                       |
| Respiratory                         | as per Subjective / HPI                                                                                         | =               | cough                            |       | chest congestion    |              | =            |                  | 1                             |                                                 |
|                                     | change in sputum                                                                                                | =               | dyspnea                          | =     | dyspnea on exertion |              | =            |                  | No D                          | ata to Display                                  |
|                                     | hemoptysis                                                                                                    | =               | pain on inspiration              |       | pain with cough     |              | =            |                  | <ul> <li>✓ Vital S</li> </ul> | <u>igns</u>                                     |
|                                     | snoring                                                                                                    | =               | stopping breathing during sleep  | E     | sputum production   |              | =            |                  |                               | Today<br>09:01                                  |
|                                     | wheezing                                                                                                    | =               | problem reported                 | =     | )                   |              |              |                  | BP                            | 138/88                                          |
|                                     | Additional Comments                                                                                             |                 | ×                                |       |                     |              |              |                  | Pulse                         | 75                                              |
|                                     | Click to Enter Additional Comment                                                                               | IS              |                                  |       |                     |              |              |                  | Resp                          | 20                                              |
| Cardiovascular                      |                                                                                                    |                 |                                  |       |                     |              |              | *                | Terrer                        | 00 C F                                          |

Two things happen. The Constitutional section collapses, and the Respiratory section opens. Looking at the text from the Constitutional area, note that the fever is indicated as ' + fever'. There is also a ' + problem reported'. The comment about feeling hyper is in parentheses after 'problem reported'.

| Document T-TE                | S 63F - MEDITEC × +                                                                                             |                                            |                           |                    |             |                       |            |                             | - 🗆 X                                    |
|------------------------------|----------------------------------------------------------------------------------------------------|--------------------------------------------|---------------------------|--------------------|-------------|-----------------------|------------|-----------------------------|------------------------------------------|
| ← → C (i                     | https://webacute.mountnittany.org/cectes                                                                        | t/s0003827355232173/                       |                           |                    |             |                       |            |                             | ☆ ○ 🕕 :                                  |
| E Ann                        | See and the second second second second second second second second second second second second second second s |                                            | Chart Document Order      |                    |             |                       | ∭u<br>Sign | Compose                     | ⊞ 🏟 🍣<br>More                            |
| Primary C                    | Care Office Visit 🔹 📗                                                                                           |                                            |                           |                    | SAVE        | DRAFT S               | IGN        | G                           | 0                                        |
| Author: Christoph            | ne E. Hester, MD                                                                                                |                                            |                           |                    |             | Last Saved at 03/15/1 | 9 10:53    | Т-                          | Test,June                                |
| Nursing Qualit               | ty PFSH HPI ROS Exam Offic                                                                                      | e Procedures Results                       | Assessment and Plan Codin | g Departure        |             | Т                     | \$         |                             | F · 06/02/1955<br>N# M000000376          |
|                              | •• Reviewed All                                                                                                 |                                            |                           |                    |             | <u> </u>              | -          | Arrived                     | REG AMB,<br>PG.BELIM                     |
| Social History<br>Review     | ved                                                                                                    |                                            |                           |                    |             |                       |            | 5ft 6.14in<br>156lb 8.451oz | BSA: 1.82m²<br>BMI Percentile:25.1%      |
|                              |                                                                                                    |                                            |                           |                    |             |                       |            | Visit Date: 03/1            | 15/19                                    |
|                              | HPI                                                                                                    |                                            |                           |                    |             |                       |            |                             | <mark>Resus Status</mark><br>No Hx Avail |
| [The <u>pt</u> has a<br>HPI  | a 3 day history of ankle pain.]                                                                                 |                                            |                           |                    |             |                       |            | Search Chart                | Q                                        |
| a partera                    | 50                                                                                                    |                                            |                           |                    |             |                       |            | A                           |                                          |
| <ul> <li>Review o</li> </ul> | f System ···                                                                                                    |                                            |                           |                    |             |                       |            | • Allergies                 |                                          |
| Review of<br>Systems         | 2                                                                                                    | 1                                          |                           |                    |             |                       |            | , indigites                 |                                          |
| Constitutional<br>Eyes       | + fever and + problem reported (feeling                                                                         | ng hyper at times); no <mark>weig</mark> l | nt loss                   |                    |             |                       |            | No Da                       | ata to Display                           |
| Ear, Nose,                   |                                                                                                    |                                            | <u> </u>                  |                    |             |                       |            | • Problem:                  | s                                        |
| Mouth, Throat<br>Respiratory | as per Subjective / HPI                                                                                         | ≡ ) (cough                                 | RIGHT click on 'we        | eight loss'        | gestion     |                       |            |                             | <b>.</b>                                 |
|                              |                                                                                                    |                                            |                           |                    |             |                       | $\leq$     | No Da                       | ata to Display                           |
|                              | change in sputum                                                                                                |                                            |                           | $\mathbb{R}^{\pm}$ | on exertion |                       | 5          | v • Vital Si                | igns                                     |
|                              | hemoptysis                                                                                                    | ≡ )(pain on in                             | spiration                 | = (pain with       | cough       |                       | 2          |                             |                                          |
|                              | snoring                                                                                                    | = stopping t                               | preathing during sleep    | = (sputum p        | roduction   |                       |            |                             | Today<br>09:01                           |
|                              | wheezing                                                                                                    | 😑 (problem r                               | eported                   |                    |             |                       |            | ВР                          | 138/88                                   |
|                              | Additional Comments                                                                                             |                                            |                           |                    |             |                       |            | Pulse                       | 75                                       |
|                              | Click to Enter Additional Comment                                                                               | S                                          |                           |                    |             |                       |            | Resp                        | 20                                       |
| Cardiovascular               |                                                                                                    |                                            |                           |                    |             |                       | *          | -                           | 00.05                                    |

The text indicates the patient reported no 'weight loss'. If you realize this is incorrect, you can fix this without re-opening the full Constitutional list. Remember that RIGHT clicking on something will give you the opposite of what you see. RIGHT click on the words 'weight loss'.

| C Intps://webscute.mountnittany.org/cectest/s0008827355232173/     Return To Image: Compose     More     Verkladd     Primary Care Office Visit     Author: Christophe E. Hester, MD     Nursing Quality        PFSH   Integration Integration Integ                                                                                                    |
|----------------------------------------------------------------------------------------------------|
| Return To Home Home                                                                                                    |
| Author: Christophe E. Hester, MD Last Saved at 03/15/19 10:53   Nursing Quality PFSH HPI ROS Exar Click on the 'Page Preview' icon   Image: Christophe E. Hester, MD Image: Christophe E. Hester, MD   Image: Christophe E. Hester, MD Image: Christophe E. Hester, MD                                                                                                    |
| Nursing Quality PFSH HPI Reviewed All     V PFSH     Social History     Social History     V HPI     Christer Chart     Quality     PFSH     Nursing Quality     PFSH     Click on the 'Page Preview' icon     Isin Coding Departure     Arrived     PG.BELIM     Social History     Social History     V     HPI     HPI     HPI     HPI     HPI     HPI     HPI     Review of     System     HPI     HPI     HPI     HPI     HPI     HPI     Review of     System     HPI     HPI     HPI     HPI     HPI     HPI     HPI     HPI     HPI     HPI     HPI     HPI     HPI     HPI     HPI     HPI     HPI     HPI                                                                                                    |
| V PFSH   Social History   Image: Non-History of ankle pain.]   HPI   HPI   Review of                                                                                                    |
| ✓ PFSH ••• Reviewed All     Social History     ✓     Feviewed     ✓   HPI   ••   HPI   ••   Review of System     ••   Review of     ••     ••     ••   PFSH   ••   ••   ••   ••   ••   ••   ••   ••   ••   ••   ••   ••   ••   ••   ••   ••   ••   ••   ••   ••   ••   ••   ••   ••   ••   ••   ••   ••   ••   ••   ••   ••   ••   ••   ••   ••   ••   ••   ••   ••   ••   ••   ••   ••   ••   ••   ••   ••   ••   ••   ••   ••   ••   ••   ••   ••   ••   ••   ••   ••   ••   ••   ••   ••   •• <tr< td=""></tr<>                                                                                                    |
| It 0.14in DA: 1.02/II   It 0.14in DA: 1.02/II   It 0.14in DA: 1.02/II   It 0.14in DA: 1.02/II   It 0.14in DA: DA:   It 0.14in DA: DA:   It 0.14in DA: DA:   It 0.14in DA: DA:   It 0.14in DA: DA:   It 0.14in DA: DA:   It 0.14in DA: DA:   Visit Date: 03/15/19   It 0.14in No Hx Avail   Search Chart Q   It 0.14in DA:   Review of Search Chart   It 0.14in It 0.14in   It 0.14in It 0.14in </td                                                                                                    |
| Visit Date: 03/15/19   Visit Date: 03/15/19   Integer thas a 3 day history of ankle pain.]   HPI   Review of System   Review of                                                                                                    |
| Image: Image: Image |
| HPI     Search Chart     Q <ul> <li>Review of System</li> <li>Review of</li> </ul> <ul> <li>Allergies</li> </ul>                                                                                                    |
| Review of System     ···       Review of     ···                                                                                                    |
| Review of Allergies                                                                                                    |
|                                                                                                    |
|                                                                                                    |
| Constitutional       + fever, + weight loss and + problem reported (feeling hyper at times)         Eyes       No Data to Display                                                                                                    |
| Ear, Nose,<br>Mouth, Throat                                                                                                    |
| Respiratory<br>Cardiovascular                                                                                                    |
| Cartolovascular<br>Gastrointestinal<br>Genitourinary                                                                                                    |
| (Female) Vital Signs                                                                                                    |
| Integumentary                                                                                                    |
| Neurologic 09:01                                                                                                    |
| Endocrine BP 138/88                                                                                                    |
| Hematologic /<br>Lymphatic 75                                                                                                    |
| Allergy / 20                                                                                                    |

Weight Loss has turned into a positive. The Respiratory section has closed down but we could reopen it easily if needed. At this point, you might be curious about how your documentation will look when viewed later. There is a 'Page Preview' icon just to the right of the template name. Click this now.

| Document T-TES 63F - MEDITE                   | 0 × +                |                                          |                |             |      |                     |           |                              | -                                         | D X                |
|-----------------------------------------------|----------------------|------------------------------------------|----------------|-------------|------|---------------------|-----------|------------------------------|-------------------------------------------|--------------------|
| ← → C A https://web                           | bacute.mountnittany. | org/cectest/s0003827355232173/           |                |             |      |                     |           |                              | ☆ 0                                       | 0:                 |
| Return To Home Worklo                         |                      |                                          | Chart Document | )<br>Orders |      |                     | /<br>Sign | Compose                      | ⊞<br>More                                 | ×<br>Suspend       |
| Primary Care Offic                            |                      | ĵ                                        |                |             | SAVE | DRAFT               | SIGN      | G                            |                                           | 0                  |
| Author: Christophe E. Hester, N               | 1D                   |                                          |                |             |      | Last Saved at 03/15 | /19 10:53 |                              | Test,June                                 |                    |
|                                               |                      | click on the 'Edit Mode' i               | con            |             |      | Τ                   | \$        |                              | F · 06/02/1955<br># M000000376            | 5                  |
| <b>HPI</b><br>The pt has a 3 day history of a | akla asia            |                                          |                |             |      |                     | Î         | Arrived                      |                                           | AMB,<br>BELIM      |
| Review of System                              |                      | problem reported (feeling hyper at time: | 2)             |             |      |                     | - 1       | 5ft 6.14in<br>156lb 8.451oz  | BSA:<br>BMI Percenti                      | 1.82m <sup>2</sup> |
|                                               | neight 1035 and 1    | problem reported (reeming hyper at time. | ,              |             |      |                     | - 1       | Visit Date: 03/1             | 5/19                                      |                    |
| Results Reviewed                              |                      |                                          |                |             |      |                     |           | F                            | t <mark>esus Status</mark><br>No Hx Avail |                    |
| Common Labs:<br>No Data to Display            |                      |                                          |                |             |      |                     | - 1       | Search Chart                 |                                           | Q                  |
|                                               |                      |                                          |                |             |      |                     | - 1       | *                            | NG                                        |                    |
| Nursing                                       |                      |                                          |                |             |      |                     |           |                              |                                           | 2                  |
| Visit Reasons: Annual Exam                    |                      |                                          |                |             |      |                     | - 1       | ✓ <u>Allergies</u>           |                                           |                    |
|                                               |                      |                                          |                |             |      |                     | - 1       |                              |                                           |                    |
| Vital Signs                                   |                      |                                          |                |             |      |                     | - 1       | No Da                        | ita to Display                            |                    |
|                                               | 03/15/19<br>09:01    |                                          |                |             |      |                     |           | • <u>Problems</u>            | I                                         |                    |
| Height                                        | 5 ft 6.14 in         |                                          |                |             |      |                     |           | No Da                        | ita to Display                            |                    |
| Weight                                        | 156 lb 8.451 oz      |                                          |                |             |      |                     |           | <ul><li>♥ Vital Si</li></ul> | <u>gns</u>                                |                    |
| ВМІ                                           | 25.1                 |                                          |                |             |      |                     |           |                              | Today<br>09:01                            |                    |
| BP                                            | 138/88               |                                          |                |             |      |                     |           | BP                           | 138/88                                    |                    |
|                                               | 10                   |                                          |                |             |      |                     |           | Pulse                        | 75                                        |                    |
| Blood Pressure Location                       | Rt popliteal         |                                          |                |             |      |                     |           | Resp                         | 20                                        |                    |
|                                               | -                    |                                          |                |             |      |                     | *         | 100                          | 00.05                                     |                    |

You can see a preview of the Document like this any time you wish. To return to the Edit Mode, click on the 'Edit Mode' icon where the 'Preview' icon used to be.

| Document T-TES 63F - MEDITEC                                                                                    | × +               |                       |         |                     |             |           |      |            |             |            |                             |                         | - C              | x c             |
|----------------------------------------------------------------------------------------------------|-------------------|-----------------------|---------|---------------------|-------------|-----------|------|------------|-------------|------------|-----------------------------|-------------------------|------------------|-----------------|
|                                                                                                    |                   | /cectest/s00038273552 | 232173/ |                     |             |           |      |            |             |            |                             | \$                      | 0                | 0 :             |
|                                                                                                    | 3                 |                       |         | Chart Document      | )<br>Orders |           |      |            |             | ∭∎<br>Sign | Compose                     | Hare Nore               | \$               | ×<br>Suspend    |
| Primary Care Office                                                                                             | e Visit 🔹 📗       |                       |         | h <del>))</del>     |             |           | SAVE | DRAFT      | SIC         | GN         | C                           |                         |                  | 0               |
| Author: Christophe E. Hester, MD                                                                                |                   |                       |         |                     |             |           |      | Last Saved | at 03/15/19 | 10:53      | 1                           | [-Test,]                | ine              |                 |
| Nursing Quality PFSH H                                                                                          | PI ROS Exam       | Office Procedures     | Results | Assessment and Plan | Coding      | Departure |      |            | Τ           | ۵          | 63                          | , F · 06/02<br>N# M0000 | /1955            |                 |
| ♥ Nursing ⊕ Intake                                                                                              |                   |                       |         |                     |             |           |      |            |             | 1          | Arrived                     |                         | REG AM<br>PG.BEL |                 |
| Nursing<br>Intake                                                                                               |                   |                       |         |                     |             |           |      |            |             |            | 5ft 6.14in<br>156lb 8.451oz | BSA;<br>BMI P           | ercentile:       | 1.82m²<br>25.1% |
| Visit Reasons: Annual Exam                                                                                      |                   |                       |         |                     |             |           |      |            |             |            | Visit Date: 03              | /15/19                  |                  |                 |
| Allergies/Adverse Reaction                                                                                      | s Ґ               |                       |         |                     |             |           |      |            |             | -          |                             | Resus Stat<br>No Hx Av  |                  |                 |
|                                                                                                    |                   |                       |         |                     |             |           |      |            |             |            | Search Chart                |                         |                  | Q               |
| Medication Reconciliation                                                                                       |                   |                       |         |                     |             |           |      |            |             | 1          | A state                     | $\sim$                  |                  |                 |
| Vital Signs                                                                                                    |                   |                       |         |                     |             |           | we   | will scr   | roll down   | n          | ✓ <u>Allergie</u>           | <u>es</u>               |                  |                 |
|                                                                                                    | 03/15/19<br>09:01 |                       |         |                     |             |           |      |            |             | T          | No I                        | Data to Di              | splay            |                 |
| Height                                                                                                    | 5 ft 6.14 in      |                       |         |                     |             |           |      |            |             |            | v <u>Probler</u>            | ns                      |                  |                 |
| Weight                                                                                                    | 156 lb 8.451 oz   |                       |         |                     |             |           |      |            |             |            | No I                        | Data to Di              | splay            |                 |
| ВМІ                                                                                                    | 25.1              |                       |         |                     |             |           |      |            |             |            |                             |                         |                  |                 |
| BP                                                                                                    | 138/88            |                       |         |                     |             |           |      |            |             |            | ♥ Vital                     | <u>signs</u>            |                  |                 |
| Blood Pressure Location                                                                                         | Rt popliteal      |                       |         |                     |             |           |      |            |             |            |                             | Today<br>09:01          |                  |                 |
| Position                                                                                                    | Sitting           |                       |         |                     |             |           |      |            |             |            | вр                          | 138/88                  |                  |                 |
| Respiration                                                                                                    | 20                |                       |         |                     |             |           |      |            |             |            | Pulse                       | 75                      |                  |                 |
| Pulse                                                                                                    | 75                |                       |         |                     |             |           |      |            |             | 1.00       | Resp                        | 20                      |                  |                 |
| 2004 A DESERVED AND A DESERVED AND A DESERVED AND A DESERVED AND A DESERVED AND A DESERVED AND A DESERVED AND A | POWAR             |                       |         |                     |             |           |      |            |             |            | Toma                        | 00.55                   |                  |                 |

For now, let's skip further down in the Document Template. We will scroll down to 'Physical Exam'.

| Document T-TES 63F - MEDITEC × +                                                                                                    |                              |                             | - 🗆 X                                            |
|----------------------------------------------------------------------------------------------------|------------------------------|-----------------------------|--------------------------------------------------|
| ← → C                                                                                                    |                              |                             | ☆ ○ ① :                                          |
| E     Image: Constraint of the second second s | الله<br>Sign                 |                             | ⊞ 🏟 😣<br><sub>More</sub>                         |
| Primary Care Office Visit -                                                                                                    | SAVE DRAFT SIGN              | C                           | 0                                                |
| Author: Christophe E. Hester, MD<br>Nursing Quality PFSH HPI ROS Exam Office Procedures Results Assessment and Plan Coding Departure                                                                                                    | Last Saved at 03/15/19 10:53 | 63, F                       | <b>Fest,June</b><br>• 06/02/1955<br># M000000376 |
| ✓ Review of System ···                                                                                                    | <b>^</b>                     | Arrived                     | REG AMB,<br>PG.BELIM                             |
| Physical Exam     ···                                                                                                    | T···                         | 5ft 6.14in<br>156lb 8.451oz | BSA: 1.82m <sup>2</sup><br>BMI Percentile:25.1%  |
| Physical Exam                                                                                                    |                              | Visit Date: 03/15           | 5/19                                             |
| Constitu<br>Eyes click the 'Physical Exam' button                                                                                                    |                              | 1000                        | <mark>esus Status</mark><br>No Hx Avail          |
| Neck<br>Respiratory                                                                                                    |                              | Search Chart                | Q                                                |
| Cardiovascular                                                                                                    |                              | *                           |                                                  |
| Chest (Breasts)<br>Gastrointestinal<br>(Abdomen)                                                                                                    |                              | v <u>Allergies</u>          | <b></b>                                          |
| Musculoskeletal<br>Skin                                                                                                    |                              | No Dat                      | ta to Display                                    |
| Neurologic<br>Psychiatric<br>Genitourinary                                                                                                    |                              | v Problems                  |                                                  |
| Lymphatic                                                                                                    |                              | No Dat                      | ta to Display                                    |
| Office Procedures                                                                                                    |                              | v • <u>Vital Sig</u>        | Ins                                              |
| ✓ Results Reviewed ····                                                                                                    |                              |                             | Today                                            |
| Results                                                                                                    |                              |                             | 09:01                                            |
| Common Labs                                                                                                    |                              |                             | 75                                               |
|                                                                                                    |                              |                             | 20                                               |
| No Data to Display                                                                                                    |                              |                             |                                                  |

Just as with Review of Systems, you have an option for a Free Text entry of Physical Exam. To access this, click the 'Physical Exam' button in the sub-header.

| Document T-TES 63F - MEDITEC × +                                                                 |                             | - 🗆 X                                           |
|--------------------------------------------------------------------------------------------------|-----------------------------|-------------------------------------------------|
| ← → C  https://webacute.mountnittany.org/cectest/s0003827355232173/                              |                             | x 0 0 :                                         |
| E A S Sign                                                                                       | Compose                     | ⊞ 🏟<br>More Suspend                             |
| Primary Care Office Visit - SIGN                                                                 | C                           | 0                                               |
| Author: Christophe E. Hester, MD Last Saved at 03/15/19 10:53                                    |                             | Test,June                                       |
| Nursing Quality PFSH HPI ROS Exam Office Procedures Results Assessment and Plan Coding Departure |                             | F · 06/02/1955<br># M000000376                  |
| ← Physical Exam ··· T···                                                                         | Arrived                     | REG AMB,<br>PG.BELIM                            |
| Physical A Physical Exam Free Text Click to Enter Physical Exam Free Text                        | 5ft 6.14in<br>156lb 8.451oz | BSA: 1.82m <sup>2</sup><br>BMI Percentile:25.1% |
| Constitutio                                                                                      | Visit Date: 03/1            | 5/19                                            |
| nal<br>Eyps                                                                                      |                             | t <mark>esus Status</mark><br>No Hx Avail       |
| EN click on 'Constitutional'                                                                     | Search Chart                | Q                                               |
|                                                                                                  | <b></b>                     | N G                                             |
| Neck                                                                                             | v <u>Allergies</u>          | <b>*</b>                                        |
| Respiratory                                                                                      | All states                  |                                                 |
| Cardiovasc                                                                                       | No Da                       | ata to Display                                  |
| ular<br>Chest                                                                                    | v <u>Problems</u>           | 1                                               |
| (Breasts)<br>Gastrointes                                                                         | No Da                       | ita to Display                                  |
| tinal                                                                                            | Vital Si                    | ans                                             |
| (Abdomen)<br>Musculoske                                                                          |                             |                                                 |
| letal                                                                                            |                             | Today<br>09:01                                  |
| Skin                                                                                             | ВР                          | 138/88                                          |
| Neurologic                                                                                       | Pulse                       | 75                                              |
|                                                                                                  | Resp                        | 20                                              |
| Decision 1                                                                                       | T                           |                                                 |

Once again, this provides access to a Free Text area which can be used for typing, Quick Text, Canned Text, or Voice Recognition. For the Point and Click option, the Physical Exam takes advantage of an Expanse feature called 'Tailored Documentation'. This makes it possible for the set up to show only the commonly used items by default.

Once again, we'll document on Constitutional. Click on 'Constitutional'.

|                                                                                                    |                                | - 🗆 X                                            |
|----------------------------------------------------------------------------------------------------|--------------------------------|--------------------------------------------------|
| Document T-TES 63F - MEDITEC × +                                                                                                    |                                |                                                  |
| ← → C ▲ https://webacute.mountnittany.org/cectest/s0003827355232173/                                                                                                    |                                | ☆ ○ 0 :                                          |
| E A S S A A A A A A A A A A A A A A A A                                                                                                    | Compose                        | ⊞<br>More ♦ Suspend                              |
| Primary Care Office Visit - SAVE DRAFT SIGN                                                                                                    | C                              | 0                                                |
| Author: Christophe E. Hester, MD Last Saved at 03/15/19 10:53                                                                                                    | T-                             | Test,June                                        |
| Nursing Quality PFSH HPI ROS Exam Office Procedures Results Assessment and Plan Coding Departure                                                                                                    |                                | + 06/02/1955<br># M000000376                     |
| ← Physical Exam ···                                                                                                    | Arrived                        | REG AMB,<br>PG.BELIM                             |
| Physical<br>Exam Common Responses All All All                                                                                                    | 5ft 6.14in<br>156lb 8.451oz    | BSA: 1.82m <sup>2</sup><br>BMI Percentile: 25.1% |
| Constitutio                                                                                                    | Visit Date: 03/1               | 5/19                                             |
| nal     (wb/wh, what as below =) (well developed =) (well hourisited =) (acute distress =) (in appearing =)       Eyes     (intoxicated appearing =) (well hydrated =) (average body habitus =) (morbidly obese =) (bese =) (thin =) |                                | <mark>esus Status</mark><br>No Hx Avail          |
| ENMT (cachectic =) altered mental status =) (behavioral li click on 'well nourished' =) (language barrier =)                                                                                                    | Search Chart                   | Q                                                |
| Additional Comments                                                                                                    | <b>^</b>                       |                                                  |
| Neck Click to Enter Additional Comments                                                                                                    | ✓ <u>Allergies</u>             | <u>^</u>                                         |
| Respiratory                                                                                                    |                                |                                                  |
| Cardiovasc                                                                                                    | No Da                          | ta to Display                                    |
| ular<br>Chest                                                                                                    | v <u>Problems</u>              |                                                  |
| (Breasts)<br>Gastrointes                                                                                                    | No Da                          | ta to Display                                    |
| tinal<br>(Abdomen)                                                                                                    | <ul> <li>✓ Vital Si</li> </ul> | <u>jns</u>                                       |
| Musculoske<br>letal                                                                                                    |                                | Today                                            |
| Skin                                                                                                    | -                              | 09:01                                            |
| SKII                                                                                                    | BP                             | 138/88                                           |
| Neurologic                                                                                                    | Pulse                          | 20                                               |
| Parrakiakula                                                                                                    | Resp                           | 20                                               |

Key elements to notice here are that there are times when a left click means the finding is normal, and other times when the left click is abnormal. The same can also be said for RIGHT clicks. Let's look at some examples. Left click on 'well nourished'.

| Document T-TES 63F - MEDITEC × +                                                                                                    |                             | - 🗆 X                                              |
|----------------------------------------------------------------------------------------------------|-----------------------------|----------------------------------------------------|
| ← → C ▲ https://webacute.mountnittany.org/cectest/s0003827355232173/                                                                                                    |                             | ☆ 0 <b>0</b> :                                     |
| E A S Sign                                                                                                    | Compose                     | ⊞ 🏟 😣<br>More                                      |
| Primary Care Office Visit - SAVE DRAFT SIGN                                                                                                    | C                           | 0                                                  |
| Author: Christophe E. Hester, MD     Last Saved at 03/15/19 10:53       Nursing Quality PFSH HPI ROS     Exam       Office Procedures Results Assessment and Plan Coding Departure     T ··· • • • • • • • • • • • • • • • • • | 63, 1                       | <b>Test,June</b><br>F · 06/02/1955<br># M000000376 |
| ← Physical Exam ··· T··· Ø                                                                                                    | Arrived                     | REG AMB,<br>PG.BELIM                               |
| Physical<br>Exam Common Responses All All                                                                                                    | 5ft 6.14in<br>156lb 8.451oz | BSA: 1.82m <sup>2</sup><br>BMI Percentile: 25.1%   |
| Constitutio nal WD/WN, vitals as below = well developed = well nourished = acute distress = ill appearing =                                                                                                    | Visit Date: 03/1            | 5/19                                               |
| nai     intoxicated appearing     well hydrated     average body habitus     intoxicated appearing     intoxicated appearing                                                                                                   |                             | Resus Status<br>No Hx Avail                        |
| ENMT (cachectic =) altered mental status =) (behavioral limitations =) (physic click on 'acute distress' er =)                                                                                                    | Search Chart                | Q                                                  |
| Additional Comments                                                                                                    | •                           | N G                                                |
| Neck Click to Enter Additional Comments                                                                                                    | ✓ <u>Allergies</u>          | · · · · · · · · · · · · · · · · · · ·              |
| Respiratory                                                                                                    | No Dr                       | ata to Display                                     |
| Cardiovasc<br>ular                                                                                                    | Protocolar<br>Protocolar    |                                                    |
| Chest                                                                                                    |                             | 5                                                  |
| (Breasts)<br>Gastrointes                                                                                                    | No Da                       | ata to Display                                     |
| tinal<br>(Abdomen)                                                                                                    | v • <u>Vital Si</u>         | <u>gns</u>                                         |
| Musculoske                                                                                                    |                             |                                                    |
| letal                                                                                                    |                             | Today<br>09:01                                     |
| Skin                                                                                                    | BP                          | 138/88                                             |
| Neurologic                                                                                                    | Pulse                       | 75                                                 |
| Day shi shele                                                                                                    | Resp                        | 20                                                 |

Now, left click on 'acute distress'.

| Document T-TES 63F - MEDITEC × +                                                                                                    |                                                                                                    | - 🗆 X                                           |
|----------------------------------------------------------------------------------------------------|----------------------------------------------------------------------------------------------------|-------------------------------------------------|
| ← → C ▲ https://webacute.mountnittany.org/cectest/s0003827355232173/                                                                                                    |                                                                                                    | ☆ ○ ① :                                         |
| E A S S S S A A A A A A A A A A A A A A                                                                                                    | Compose                                                                                                    | ⊞ 🏟 😣<br>More                                   |
| Primary Care Office Visit - SAVE DRAFT SIGN                                                                                                    | C                                                                                                    | 0                                               |
| Author: Christophe E. Hester, MD Last Saved at 03/15/19 10:53                                                                                                    | 1-                                                                                                    | Test,June                                       |
| Nursing Quality PFSH HPI ROS Exam Office Procedures Results Assessment and Plan Coding Departure                                                                                                    | 1. Sec. 1. Sec. 1. Sec | F · 06/02/1955<br># M000000376                  |
| ← Physical Exam ···                                                                                                    | Arrived                                                                                                    | REG AMB,<br>PG.BELIM                            |
| Physical     Exam     Show More       Exam     Common Responses     All                                                                                                    | 5ft 6.14in<br>156lb 8.451oz                                                                                                    | BSA: 1.82m <sup>2</sup><br>BMI Percentile:25.1% |
| Constitutio                                                                                                    | Visit Date: 03/1                                                                                                    | 5/19                                            |
| nal     web/wik, witais as below     web/web/web/ed     web/web/web/ed     web/web/web/ed     web/web/web/web/ed       Eyes     intoxicated appearing     well hydrated     average body habitus     morbidly obese     obese     thin |                                                                                                    | Resus Status<br>No Hx Avail                     |
| ENMT                                                                                                    | Search Chart                                                                                                    | Q                                               |
| Additional Comments                                                                                                    | <b>^</b>                                                                                                    | N G                                             |
| Neck Click to Enter Additiona<br>RIGHT click on 'altered mental status'                                                                                                    | ✓ <u>Allergies</u>                                                                                                    |                                                 |
| Respiratory                                                                                                    | M                                                                                                    |                                                 |
| Cardiovasc                                                                                                    | No Da                                                                                                    | ata to Display                                  |
| ular<br>Chest                                                                                                    | v <u>Problems</u>                                                                                                    | 2                                               |
| (Breasts)                                                                                                    |                                                                                                    |                                                 |
| Gastrointes                                                                                                    | No Da                                                                                                    | ata to Display                                  |
| tinal<br>(Abdomen)                                                                                                    | <ul> <li>✓ • <u>Vital Si</u></li> </ul>                                                                                                    | <u>gns</u>                                      |
| Musculoske                                                                                                    |                                                                                                    | Today                                           |
| letal                                                                                                    |                                                                                                    | 09:01                                           |
| Skin                                                                                                    | BP                                                                                                    | 138/88                                          |
| Neurologic                                                                                                    | Pulse                                                                                                    | 75                                              |
| Davakishria                                                                                                    | Resp                                                                                                    | 20                                              |

You've indicated that the patient is well nourished, but is in acute distress. Let's try RIGHT clicking. Right click on 'altered mental status'.

|                                                                                                    |                             | - 🗆 X                                           |
|----------------------------------------------------------------------------------------------------|-----------------------------|-------------------------------------------------|
| Document T-TES 63F - MEDITEC: X +                                                                                                    |                             |                                                 |
| ← → C (▲ https://webacute.mountnittany.org/cectest/s0003827355232173/                                                                                                    |                             | ☆ ○ 🕕 :                                         |
| E A 5 5 A A A A A A A A A A A A A A A A                                                                                                    |                             | Hore Suspend                                    |
| Primary Care Office Visit - SIGN                                                                                                    | C                           | 0                                               |
| Author: Christophe E. Hester, MD Last Saved at 03/15/19 10:5:                                                                                                    | 3                           | -Test,June                                      |
| Nursing Quality PFSH HPI ROS Exam Office Procedures Results Assessment and Plan Coding Departure                                                                                                    |                             | , F · 06/02/1955<br>N# M000000376               |
| ← Physical Exam ···                                                                                                    | Arrived                     | REG AMB,<br>PG.BELIM                            |
| Physical Exam Common Responses All All                                                                                                    | 5ft 6.14in<br>156lb 8.451oz | BSA: 1.82m <sup>2</sup><br>BMI Percentile:25.1% |
| Constitutio                                                                                                    | Visit Date: 03              | /15/19                                          |
| nal     web/wik, vitals as below     web/wik, vitals as below     web/wik, vitals as below     web/wik, vitals as below       Eyes     intoxicated appearing     well hydrated     average body habitus     morbidly obese     obese     thin |                             | <mark>Resus Status</mark><br>No Hx Avail        |
| ENMT                                                                                                    | Search Chart                | Q                                               |
| Additional Comments RIGHT click on 'well hydrated'                                                                                                    | <b>A</b>                    |                                                 |
| Neck Click to Enter Additional Comments                                                                                                    | ✓ <u>Allergie</u>           | 25                                              |
| Respiratory                                                                                                    | <u> //i</u>                 |                                                 |
| Cardiovasc                                                                                                    | No I                        | Data to Display                                 |
| ular<br>Chest                                                                                                    | v <u>Probler</u>            | ns                                              |
| (Breasts)<br>Gastrointes                                                                                                    | No I                        | Data to Display                                 |
| tinal                                                                                                    | a Vital                     | Plana -                                         |
| (Abdomen)                                                                                                    | V • <u>Vital</u>            | 519115                                          |
| Musculoske<br>letal                                                                                                    | -                           | Today                                           |
| Skin                                                                                                    | BP                          | 09:01                                           |
|                                                                                                    | Pulse                       | 75                                              |
| Neurologic                                                                                                    | Resp                        | 20                                              |
| Davakistula                                                                                                    |                             |                                                 |

Next, RIGHT click on 'well hydrated'.

|                                                                                                    |                             | – 🗆 X                                           |  |
|----------------------------------------------------------------------------------------------------|-----------------------------|-------------------------------------------------|--|
| Document T-TES 63F - MEDITECI × +                                                                                                    |                             |                                                 |  |
| ← → C A https://webacute.mountnittany.org/cectest/s0003827355232173/                                                                                                    |                             | ☆ ○ 1 🗊 :                                       |  |
| E     Image: Sector 10 and 10 and 10 an | Compose                     | ⊞ 🏟 😵<br><sub>More</sub>                        |  |
| Primary Care Office Visit - SIGN                                                                                                    | C                           | 0                                               |  |
| Author: Christophe E. Hester, MD Last Saved at 03/15/19 10:53                                                                                                    | T-Test,June                 |                                                 |  |
| Nursing Quality PFSH HPI ROS Exar click on the 'Page Preview' icon d Plan Coding Departure                                                                                                    |                             | · 06/02/1955<br># M000000376                    |  |
| ← Physical Exam ··· T··· Ø                                                                                                    | Arrived                     | REG AMB,<br>PG.BELIM                            |  |
| Physical Exam Common Responses All AH                                                                                                    | 5ft 6.14in<br>156lb 8.451oz | BSA: 1.82m <sup>2</sup><br>BMI Percentile:25.1% |  |
| Constitutio nal WD/WN, vitals as below = well developed = well nourished = acute distress = ill appearing =                                                                                                    | Visit Date: 03/15           | 5/19<br>esus Status                             |  |
| Eyes (intoxicated appearing =) (well hydrated =) (average body habitus =) (morbidly obese =) (obese =) (thin =)                                                                                                    | No Hx Avail                 |                                                 |  |
| ENMT                                                                                                    | Search Chart                | Q                                               |  |
| Additional Comments                                                                                                    | 1                           |                                                 |  |
| Neck Click to Enter Additional Comments                                                                                                    | • <u>Allergies</u>          | *                                               |  |
| Respiratory                                                                                                    |                             |                                                 |  |
| Cardiovasc                                                                                                    | No Da                       | ta to Display                                   |  |
| ular<br>Chest                                                                                                    | • Problems                  |                                                 |  |
| (Breasts)<br>Gastrointes                                                                                                    | No Da                       | ta to Display                                   |  |
| tinal<br>(Abdomen)                                                                                                    | v • <u>Vital Signs</u>      |                                                 |  |
| Musculoske                                                                                                    |                             |                                                 |  |
| letal                                                                                                    |                             | Today<br>09:01                                  |  |
| Skin                                                                                                    | BP                          | 138/88                                          |  |
| Neurologic                                                                                                    | Pulse                       | 75                                              |  |
|                                                                                                    | Resp                        | 20                                              |  |
| David Later                                                                                                    | Terre                       | *                                               |  |

This is a good time to preview your Document. Click on the 'Page Preview' icon to the right of the template title.

| Document T-TES 63F - MEDITEC × +                                                                                                    |                              |                             | - 🗆 X                                                                                                    |
|----------------------------------------------------------------------------------------------------|------------------------------|-----------------------------|----------------------------------------------------------------------------------------------------|
| ← → C                                                                                                    |                              |                             | ☆ ○ ① :                                                                                                    |
| E     Image: Constraint of the second second s | //au<br>Sign                 |                             | ⊞ 🏟 😣<br><sub>More</sub> Suspend                                                                                                    |
| Primary Care Office Visit 🗸 🗹                                                                                                    | SAVE DRAFT SIGN              | C                           | 0                                                                                                    |
| Author: Christophe E. Hester, MD                                                                                                    | Last Saved at 03/15/19 10:53 | 1-1                         | Test,June                                                                                                    |
| click on the 'Edit Mode' icon                                                                                                    | T = \$                       |                             | · 06/02/1955<br>• M000000376                                                                                                    |
| Date of Service                                                                                                    |                              | Arrived                     | REG AMB,<br>PG.BELIM                                                                                                    |
|                                                                                                    |                              | 5ft 6.14in<br>156lb 8.451oz | BSA: 1.82m <sup>2</sup><br>BMI Percentile: 25.1%                                                                                                    |
| Physical Exam<br>Constitutional: well nourished and + acute distress; + not appropriately hydrated and no altered mental status                                                                                                    |                              | Visit Date: 03/15/          | /19                                                                                                    |
| Constitutional: Well nourisned and + acute discress; + not appropriately hydrated and no altered mental status                                                                                                    |                              | 1000                        | e <mark>sus Status</mark><br>Io Hx Avail                                                                                                    |
|                                                                                                    |                              | Search Chart                | Q                                                                                                    |
|                                                                                                    |                              | 1                           | N G                                                                                                    |
|                                                                                                    |                              | • <u>Allergies</u>          | E Contraction de la contraction de la contractio |
|                                                                                                    |                              | No Dat                      | a to Display                                                                                                    |
|                                                                                                    |                              | • Problems                  |                                                                                                    |
|                                                                                                    |                              | No Dat                      | a to Display                                                                                                    |
|                                                                                                    |                              | v • <u>Vital Sig</u>        | ns                                                                                                    |
|                                                                                                    |                              |                             | Today<br>09:01                                                                                                    |
|                                                                                                    |                              | BP                          | 138/88                                                                                                    |
|                                                                                                    |                              | Pulse                       | 75                                                                                                    |
|                                                                                                    |                              | Resp                        | 20                                                                                                    |
|                                                                                                    |                              |                             | 00.05                                                                                                    |

By convention, Mount Nittany has chosen to put a '+' sign in front of findings not considered to be normal. Through this series of left and RIGHT clicks, you've indicated that the patient is well nourished and in acute distress. The patient is not appropriately hydrated and there is no altered mental status. Let's return to the Edit Mode by clicking on the 'Edit Mode' icon.

| Document T-TES 63F - MEDITECI × +                                                                |                                       | - 🗆 X                                            |  |
|--------------------------------------------------------------------------------------------------|---------------------------------------|--------------------------------------------------|--|
| ← → C ▲ https://webacute.mountnittany.org/cectest/s0003827355232173/                             |                                       | ☆ ○ ① :                                          |  |
| E A E S A A A A A A A A A A A A A A A A                                                          | Compose                               | ≣ ✿ X                                            |  |
| Primary Care Office Visit - SAVE DRAFT SIGN                                                      | G                                     | 0                                                |  |
| Author: Christophe E. Hester, MD Last Saved at 03/15/19 10:53                                    | 1-                                    | Test,June                                        |  |
| Nursing Quality PFSH HPI ROS Exam Office Procedures Results Assessment and Plan Coding Departure | 63, F · 06/02/1955<br>MRN# M000000376 |                                                  |  |
| ← Physical Exam ···                                                                              | Arrived                               | REG AMB,<br>PG.BELIM                             |  |
| Physical Exam                                                                                    | 5ft 6.14in<br>156lb 8.451oz           | BSA: 1.82m <sup>2</sup><br>BMI Percentile: 25.1% |  |
| Constitution Common Responses (All Am                                                            | Visit Date: 03/1                      | 5/19                                             |  |
| click the 'Show More' button                                                                     |                                       | tesus Status                                     |  |
| Eyes (intoxicated appearing =) well hydrated =) average body habitus =) (morbidly                | No Hx Avail                           |                                                  |  |
| ENMT                                                                                             | Search Chart                          | Q.                                               |  |
| Additional Comments                                                                              | 1                                     |                                                  |  |
| Neck Click to Enter Additional Comments                                                          | ✓ <u>Allergies</u>                    | <u>^</u>                                         |  |
| Respiratory                                                                                      |                                       |                                                  |  |
| Cardiovasc                                                                                       | No Data to Display                    |                                                  |  |
| ular<br>Chest                                                                                    | v <u>Problems</u>                     | 2                                                |  |
| (Breasts)                                                                                        |                                       |                                                  |  |
| Gastrointes                                                                                      | No Da                                 | ita to Display                                   |  |
| tinal<br>(Abdomen)                                                                               | ✓ ● <u>Vital Si</u>                   | <u>gns</u>                                       |  |
| Musculoske                                                                                       |                                       |                                                  |  |
| letal                                                                                            |                                       | Today<br>09:01                                   |  |
| Skin                                                                                             | BP                                    | 138/88                                           |  |
| Neurologic                                                                                       | Pulse                                 | 75                                               |  |
|                                                                                                  | Resp                                  | 20                                               |  |
| navaki akula                                                                                     | Terre                                 | 00.05                                            |  |

There is more to the Physical Exam for Constitutional. These are findings which are less frequently documented in your specialty. You can access these by clicking the 'Show More' button in the upper right. Let's try it now.

| Document T-TE                                                                                                    | IS 63F - MEDITECE × +                   |     |                       |      |                         |                |                                         | - 🗆 X                                            |
|----------------------------------------------------------------------------------------------------|-----------------------------------------|-----|-----------------------|------|-------------------------|----------------|-----------------------------------------|--------------------------------------------------|
| $\leftrightarrow \rightarrow C$ $\models$ https://webacute.mountnittany.org/cectest/s0003827355232173/ $\Rightarrow$ $\bigcirc$ $\bigcirc$ $\bigcirc$ $\bigcirc$ $\bigcirc$                       |                                         |     |                       |      |                         |                |                                         |                                                  |
| E<br>Return To Hom                                                                                                    | Sec. Sec. Sec. Sec. Sec. Sec. Sec. Sec. |     | Chart Document Orders |      |                         | 🅼<br>Sign      | Compose                                 | ⊞<br>More ♦ Suspend                              |
| Primary C                                                                                                    | Care Office Visit 🔹 📳                   |     |                       |      | SAVE DRAFT SI           | IGN            | C                                       | 0                                                |
| Author: Christophe E. Hester, MD Last Saved at 03/15/19 10:53 T-Test, June                                                                                                    |                                         |     |                       |      |                         |                |                                         |                                                  |
| Nursing Quality PFSH HPI ROS       Exam       Office Procedures       Results       Assessment and Plan       Coding       Departure       T       G3, F       06/02/1955         MRN# M000000376 |                                         |     |                       |      |                         |                |                                         |                                                  |
| 🔶 Physical                                                                                                    | Exam                                    |     |                       |      | T                       | 0              | Arrived                                 | REG AMB,<br>PG.BELIM                             |
| Physical<br>Exam                                                                                                    | WD/WN, vitals as below                  | 1   | )                     |      |                         |                | 5ft 6.14in<br>156lb 8.451oz             | BSA: 1.82m <sup>2</sup><br>BMI Percentile: 25.1% |
| Constitutio                                                                                                    | well developed                          | =   | well nourished        | =    | acute distress          | =)             | Visit Date: 03/1                        | 5/19                                             |
| nal                                                                                                    | (ill appearing                          | =   | intoxicated appearing | H    | well hydrated           |                | 1 C C C C C C C C C C C C C C C C C C C | Resus Status                                     |
| Eyes                                                                                                    | average body habitus                    | =   | morbidly obese        | H    | obese                   | =)             | Search Chart                            | No Hx Avail                                      |
| ENMT                                                                                                    | thin                                    | =   | cachectic             |      | altered mental status   |                |                                         | N G                                              |
| Neck                                                                                                    | behavioral limitations                  | -   | physical limitations  | III  | language barrier        | =              | ✓ <u>Allergies</u>                      |                                                  |
| Respiratory                                                                                                    | healthy appearing                       | 11  | frail appearing       | - Ht | well groomed            |                |                                         |                                                  |
| Cardiovasc                                                                                                    | disheveled                              | =   | cooperative           | -    | comfortable             | =              | No Da                                   | ata to Display                                   |
| ular<br>Chest                                                                                                    | (in distress                            | III | combative             | Ile  | cushingoid              |                | v <u>Problems</u>                       |                                                  |
| (Breasts)<br>Gastrointes<br>tinal                                                                                                    | diaphoretic                             | =   | lethargic             | III  | mechanically ventilated | =              | No Data to Display                      |                                                  |
|                                                                                                    | malnourished                            | =   | overweight            | =    | underweight             | =              | • <u>Vital Signs</u>                    |                                                  |
| (Abdomen)<br>Musculoske                                                                                                    | edematous                               | =   |                       |      |                         |                | v vitar si                              | <u>9113</u>                                      |
| letal                                                                                                    | Additional Comments                     |     |                       |      |                         | Today<br>09:01 |                                         |                                                  |
| Skin                                                                                                    | Click to Enter Additional Comments      |     |                       |      |                         | BP             | 138/88                                  |                                                  |
| Neurologic                                                                                                    | leurologic                              |     |                       |      |                         |                | Pulse                                   | 75                                               |
|                                                                                                    |                                         |     |                       |      |                         |                | Resp                                    | 20                                               |
| Davrahistula                                                                                                    |                                         |     |                       |      |                         |                | Tana                                    | *                                                |

You'll now notice more options available to you. The same left and RIGHT click rules apply. Left clicking on something will give you what you see there. RIGHT clicking will give you the opposite.

Other elements in Documentation, such as the 'Past Medical, Surgical, and Family History', the 'Assessment and Plan', and 'Departure and Coding' are covered in other lessons.

This concludes the lesson on Documenting Visit Notes.

In this course we learned how to:

- Pick up a Draft document started during check-in
- Enter text into a narrative section
- Optionally add or remove another HPI section to a template
- Use a Meditor text area
- Select Review of Systems and Physical Exam elements using a Point and Click method
- Use the Show More button to display more options in Physical Exam

MEDITECH best practice guidelines have been integrated into this lesson.

Please refer to your facility-specific workflows for process questions not covered in this course.